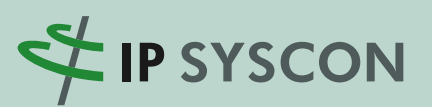

# **KOMMBOX**

Ausgabe 2/2015

# Das Magazin für kommunale Fachlösungen

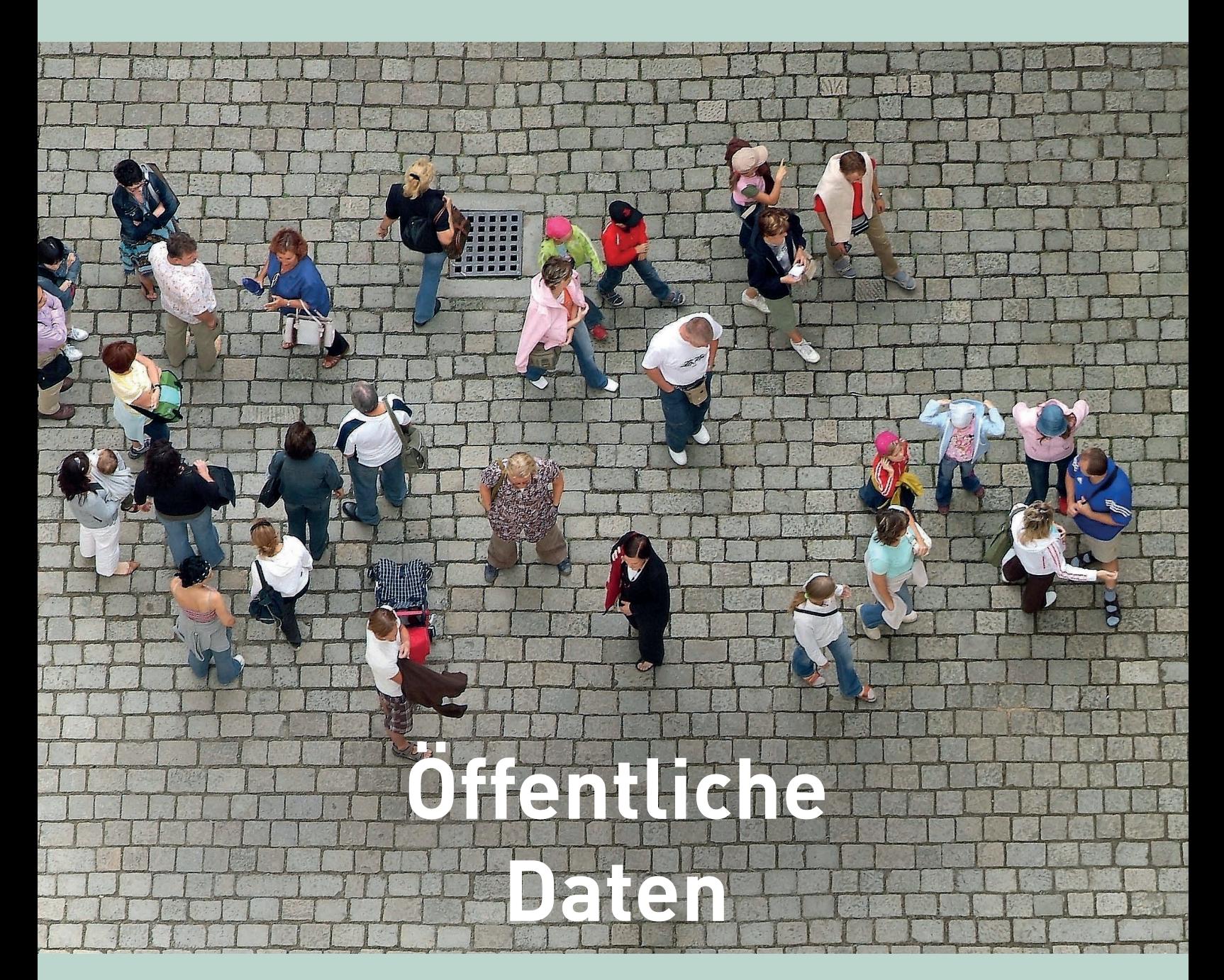

**Titelthema** Warum und wie Open Data den Kommunen helfen kann

**Produktneuigkeiten** Kernapplikationsupdate – Verbesserte Navigation mit pit-FM/pit-Kommunal V16

**Anwenderbericht Geoportal** Rhein-Hunsrück setzt auf IP Plan-Auskunft (web)

# Die Zukunft zu gestalten bedeutet, die aktuellen Fragestellungen nachhaltig zu lösen!

"Wer Visionen hat, der sollte zum Arzt gehen". Wow. Dieser plakative und sicherlich nur bedingt ernst gemeinte Ausspruch vom ehemaligen deutschen Bundeskanzler Helmut Schmidt trifft alle die ins Mark, die von großen Lösungen und einer "besseren Welt" träumen. Letztlich steckt hinter dieser Aussage weniger die Meinung, dass Visionen ärztliche Behandlung benötigen, als vielmehr die pragmatische Einsicht, dass uns in unserer komplexen Welt mit ihren Abhängigkeiten und Notwendigkeiten nur eine Politik oder ein Vorgehen der kleinen und konkreten Schritte wirklich voranbringt.

Auch die IP SYSCON GmbH hat sich einen Anspruch oder besser einen generellen Handlungsrahmen auferlegt, der hinter allen Arbeiten und Themenfeldern als Zielsetzung steht: "Räumliche Fragestellungen nachhaltig lösen". Wir sind sicher, dass wir hierfür passende Lösungen haben und dass hier unser Know-how helfen kann. Aber ist das auch eine Vision?

Über den Sinn und Zweck von Visionen kann man sicherlich streiten. Wir sind davon überzeugt, dass sich große Zielsetzungen (oder Visionen) und ein pragmatisches Vorgehen in kleinen Schritten nicht widersprechen. Das Miteinander beider Ansätze ist vielmehr der einzige Weg zu wirklichen Lösungen: Nur wer das große Ziel (d. h. die nachhaltige Lösung) formuliert und vor Augen hat, der kann unter Beachtung gegebener Rahmenbedingungen konkret in kleinen Schritten darauf hinarbeiten.

Für die Arbeit der IP SYSCON GmbH und ihrer Kunden sind die Verfügbarkeit und das Nutzungsrecht von aktuellen, verlässlichen und mit entsprechender Genauigkeit versehenden Datengrundlagen von elementarer Bedeutung. Und da kommt die Diskussion um Open Data für die öffentliche Verwaltung ebenso wie für privatwirtschaftliche Anwender gerade recht. Wir sind davon überzeugt, dass die Verfügbarkeit eines breiteren und frei zugänglichen Datenpools – natürlich unter Beachtung entsprechender Datenschutzbelange – ein enormes ökonomisches Potenzial entfalten kann. Zum

Nutzen der Anwender von Software, die mit der Lösung räumlicher Fragestellungen beauftragt sind … und letztlich auch, um den übergeordneten Anspruch eines zukunftsorientierten Managements von natürlichen/ räumlichen Ressourcen bedienen zu können.

Weitere Informationen zum Thema Open Data finden Sie im Leitartikel der aktuellen KOMMBOX. Wir freuen uns sehr, dass auch diesmal viele Anwender unserer Softwarelösungen wieder von Ihren kleinen oder großen und sicherlich auch manchmal pragmatischen Schritten berichten. Wir wünschen Ihnen viel Freude bei der Lektüre und hoffen, Sie auch in den kommenden Wochen und Monaten auf den zahlreich anstehenden Veranstaltungen persönlich begrüßen zu können – berichten Sie uns gerne von Ihrem Anspruch … oder Ihrer Vision.

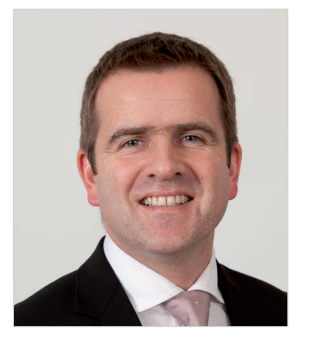

Mar Codeur

(Marc Kodetzki – Geschäftsführung)

# Inhaltsverzeichnis

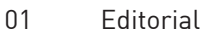

02 Inhaltsverzeichnis

### **Titelthema**

03 Open Data in der Kommune

### Produktneuigkeiten

- 07 Wie pit-Kommunal bei Kontrollen und Wartungen von Netzobjekten unterstützt
- 08 INSPIRE-Export in IP Planung V16.1
- 09 Kernapplikationsupdate Verbesserte Navigation mit pit-FM/pit-Kommunal V16
- 10 Arbeitserleichterung bei der Kontrolle von Einzelbäumen in Baumgruppen mit pit-Kommunal V16

### Projekt- und Anwenderberichte

- 11 Ein Jahr IP Planung in der Stadt Meppen
- 13 Scout4Mobile-Projekte beim Landkreis Holzminden
- 15 Anpassungen für den optimalen Einsatz von pit-Kommunal beim Betriebshof Rostock
- 16 Instandhaltung und Einmessung von Straßenbeleuchtung bei der Stadt Essen durch externe Dienstleister
- 17 Honigbienenvölker online führen
- 19 Geoportal Rhein-Hunsrück setzt auf IP Plan-Auskunft (web)

### Hintergrund und Wissenswertes

- 21 Frühwarnsystem für Starkregenfälle
- 22 Energiewende lokal gestalten

### Schulungen und Termine

23 Schulungen, Messen & Veranstaltungen

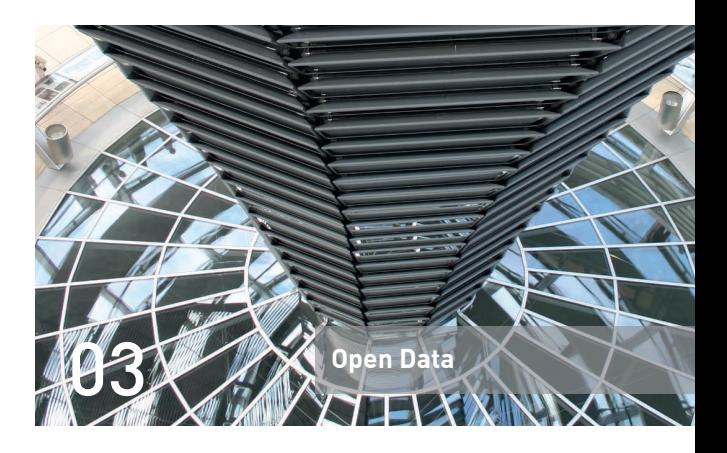

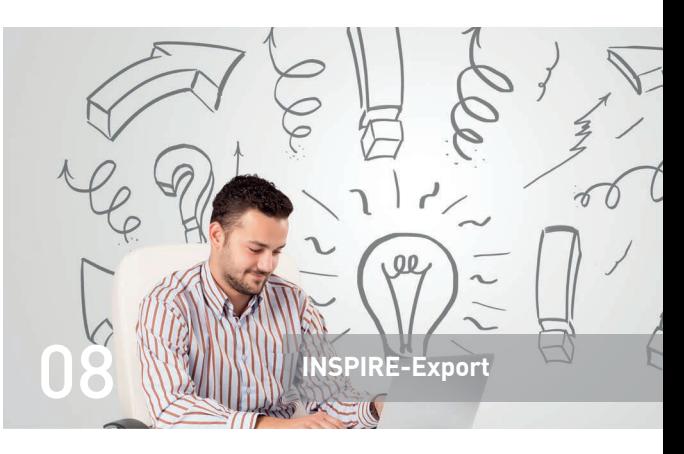

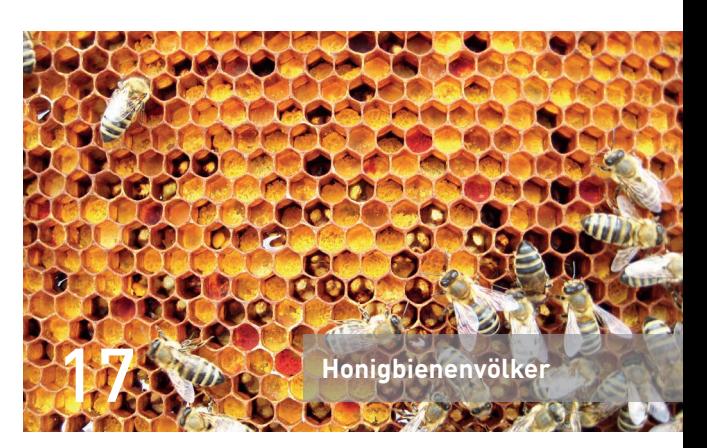

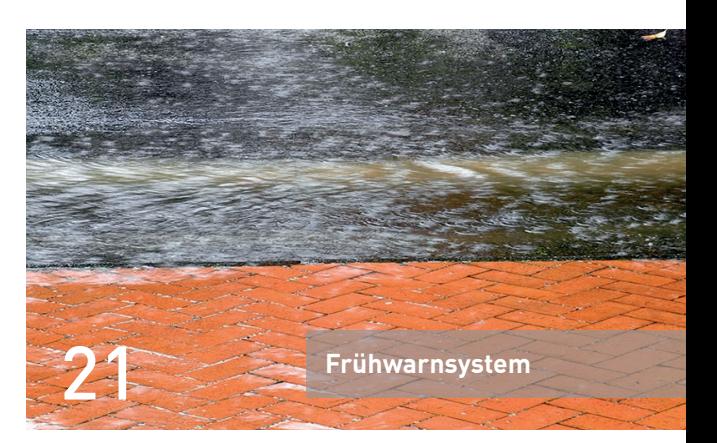

Impressum:

IP SYSCON GmbH, Tiestestraße 16-18, D-30171 Hannover, Tel.: +49 (5 11) 85 03 03-0, Fax: +49 (5 11) 85 03 03-30, E-Mail: info@ipsyscon.de, Internet:http://www.ipsyscon.de Redaktion: Marc Kodetzki, Isabelle Poppe Konzept & Layout: Tanja Oehlmann, Isabelle Poppe Fotos: © ralf werner froelich - Fotolia, © ra2studio - Fotolia, © Susanne Schmich - pixelio, © M.Tomczak - Fotolia, © Kalle Kolodziej - Fotolia, © lassedesignen - Fotolia, © Trutta - Fotolia, © olly - Fotolia, © Toniflap - Fotolia, © deleted - Fotolia, © picsfive - Fotolia. Druck: Pinkvoss, Hannover (Auflage 3.500 Stück) Alle Rechte liegen beim Herausgeber. Nachdruck nur mit Genehmigung.

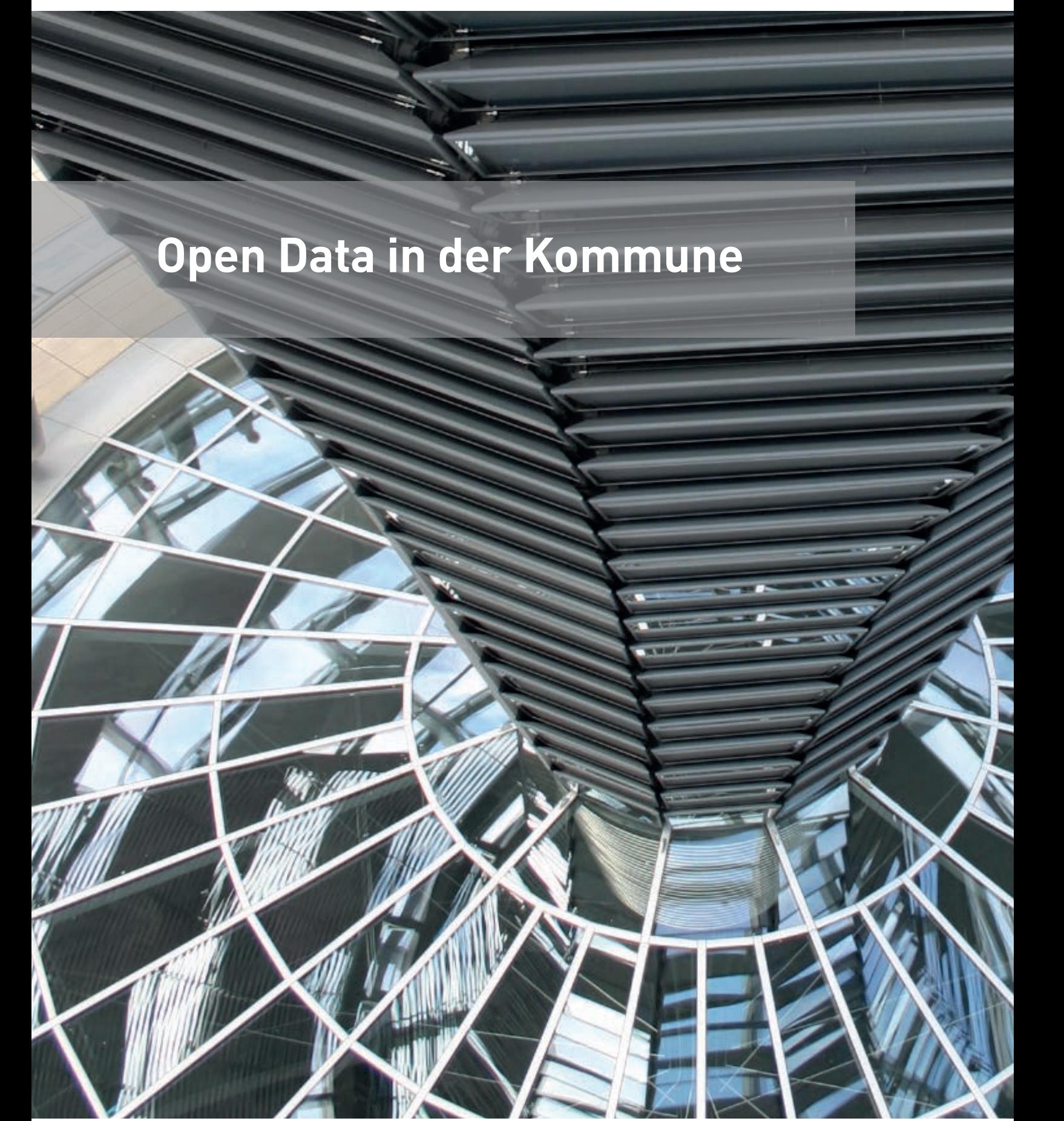

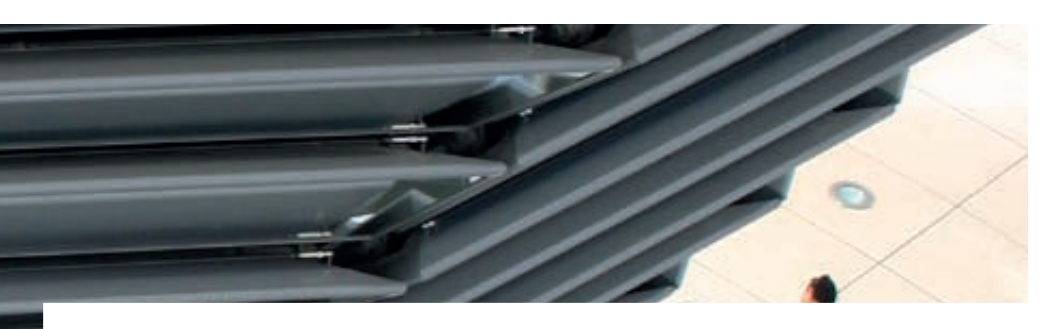

### Warum und wie Open Data den Kommunen helfen kann

In einer Forsa-Umfrage vom Januar 2013 zeigten sich 72 % der Bundesbürger verärgert über öffentliche Infrastrukturprojekte oder andere staatliche Maßnahmen. 70 % der Befragten beklagten sich über mangelhafte oder fehlerhafte Informationen der politisch Verantwortlichen.

Jeder, der in einer Kommune für größere oder vermeintlich kleinere Projekte, im Baubereich, im Verkehrswesen, für Klimaschutz und Energiewende, für öffentliche Einrichtungen vom Kindergarten bis zum Friedhof verantwortlich zeichnet, sollte sich bewusst sein: A priori wird die Mehrheit der betroffenen Bürger jeder Veränderung kritisch gegenüberstehen. In dieser Situation sind Transparenz im Verwaltungshandeln, frühzeitige und umfassende Information der Betroffenen, Kommunikation und Dialog und nicht zuletzt Bürgerbeteiligung gefragt. Ein wichtiges Werkzeug dazu sind Open Data. Mit Open Data, so schreibt der Deutsche Städte und Gemeindebund, "verbindet sich die Forderung nach freiem Zugang zu aktuellen öffentlichen Daten und Informationen im Internet, die jeder nutzen, zusammenführen und weiterverwenden kann". Es geht hier also nicht um eine neue Technologie oder um ein neues Verwaltungsverfahren, sondern um politische Veränderungen.

Bezeichnenderweise sind die Vorreiter für Open Data in Deutschland der Bund und mit Berlin und Hamburg zwei Stadtstaaten. Der Bund ist Vorreiter, weil er als Erster europäisches Recht umsetzen muss, und mehr noch, weil er sich in einem direkten Wettstreit mit anderen Staaten sieht, was "Gutes Regieren" (Good Governance) und Lebenszufriedenheit seiner Bürger betrifft. Die beiden Stadtstaaten standen und stehen teilweise bis heute in der Kritik aufgrund von Großprojekten, wie dem Berliner Flughafen bzw. der Hamburger Elbphilharmonie. Beide Fälle wurden durch Missmanagement und Inkompetenz verursacht. Die Bürger wollten Aufklärung und Prävention gegen mögliche zukünftige Fehlinvestitionen – das führte 2012 zum Hamburger Transparenzgesetz (HmbTG) und dem Berliner Senatsbeschluss zu Open Data.

Gerade bei Infrastrukturprojekten liegen Erfolg und Scheitern nah beieinander. Bewegen sich Projekte dazu in einem politisch kontroversen Umfeld, wie z. B. der Energiewende, sind Konflikte vorprogrammiert. Auch vergleichsweise kleine Projekte, wie der Bau einer Hochwasserschutzmauer (so geschehen in der Stadt Grimma), können erheblichen politischen Sprengstoff bergen. Transparenz, Information und der Dialog mit allen Beteiligten von Beginn an sind hier unabdingbar. Ist der Konflikt erst eskaliert, hilft sachliche Argumentation nur noch wenig. Von daher sind Kommunen gut beraten, frühzeitig ihre Informationspolitik zu überprüfen und sich für Open Data zu engagieren.

Die politische Forderung nach mehr Transparenz in Politik und Verwaltung ist nur eine der treibenden Kräfte für Open Data. Daneben ist die wirtschaftliche Forderung zu sehen, vorhandene Daten der öffentlichen Verwaltung nachzunutzen und einer weiteren kommerziellen Verwertung zuzuführen. Die Datenerfassung (z. B. in der amtlichen Vermessung) ist oft sehr aufwendig und teuer. Liegen diese Daten aber erst einmal digital vor, dann ist das Kopieren und Verteilen dieser Daten zu sehr geringen Kosten möglich – die Grenzkosten dieser Daten streben also gegen Null.

### Öffentliche Daten als ökonomisches Potenzial

Diese Vorstellung wurde in der Richtlinie "Re-Use of Public Sector Information" (PSI-Richtlinie) der EU von 2003 verwirklicht. Die Richtlinie wurde 2013 überarbeitet – unter anderem mit der Konsequenz, dass als maximale Gebühren die oben genannten Grenzkosten zugelassen werden.

Die PSI-Richtlinie argumentiert makroökonomisch, während ein Kämmerer primär betriebswirtschaftliche Größen wie Budgets und Gebühreneinnahmen im Blickfeld hat. Eine erfolgreiche Umsetzung erfordert daher zwingend den Willen und die Unterstützung der politischen Führung. Neue Geschäftsmodelle im Internet zeigen aber auch, dass Open Data und betriebswirtschaftlicher Erfolg durchaus zusammengehen können (Ladstätter, 2015).

Die politische und die wirtschaftliche Perspektive für offene Daten haben sich in einer Reihe von Gesetzen niedergeschlagen. 2005 wurde in Deutschland das Informationsfreiheitsgesetz (IFG) beschlossen, zunächst auf Bundesebene, danach in den meisten Bundesländern. In Bundesländern ohne IFG wurden vielfach auf kommunaler Ebene Regelungen mit vergleichbarem Inhalt erlassen, z. B. 2011 in München eine Informationsfreiheitssatzung.

Das Informationsfreiheitsgesetz steht in der Tradition des amerikanischen "Freedom of Information Act" von 1960. Es beschreibt einen grundsätzlichen Wandel im Verwaltungsdenken, von "alles ist geheim, was nicht explizit zur Veröffentlichung freigegeben wurde" hin zu "alles ist öffentlich einsehbar, was nicht explizit als geheim eingestuft ist". Dabei sind die Gründe für Geheimhaltung begrenzt, hier müssen entweder vitale Sicherheitsinteressen berührt sein oder Rechte Dritter wie beispielsweise der Personendatenschutz oder das Patentrecht. In der Praxis bedeutet das IFG, dass jeder interessierte Bürger ein Recht darauf hat, Informationen abzufragen, z. B. Einsicht in Verträge zu erhalten. Das nicht-staatliche Portal "Frag den Staat", über das viele Anfragen abgewickelt werden, gibt einen interessanten Einblick in die Praxis der deutschen Informationsfreiheit.

Die PSI-Richtlinie wurde in Deutschland durch das Informationsweiterverwendungsgesetz (IWG) von 2006 umgesetzt. Geodaten und Umweltdaten fallen auch unter die PSI-Richtlinie bzw. das IWG, allerdings gibt es für diese Daten die spezifischeren Regelungen der INSPIRE-Initiative der EU und dann im deutschen Recht die Geodatenzugangsgesetze.

Die ersten Erfahrungen mit Open Data zeigen, dass auch die Verwaltung, oft sogar als erste, wirtschaftlich davon profitiert. Open Data fördert ein organisationsübergreifendes Datenmanagement in der Verwaltung. Es wird sichtbar, welche Daten bereits von anderen Abteilungen erhoben werden, "Datenschätze" werden gehoben und Doppelspurigkeiten können leichter entdeckt und vermieden werden. Auf diesen Effekt weist auch das Positionspapier zu Open Data in den Kommunen hin, das der Deutsche Städte- und Gemeindebund gemeinsam mit zwei weiteren Organisationen veröffentlicht hat.

### Datenschutz und Open Data

Die Forderung nach Informationsfreiheit kann in Einzelfällen durchaus mit dem Datenschutz kollidieren. Thermalaufnahmen von Dachlandschaften sind ein interessantes Hilfsmittel zur Planung von energetischen Gebäudesanierungen. Sind die Ergebnisse für Gebäude im Privatbesitz schützenswerte personenbezogene Daten? In solchen Fällen muss zwischen Informationsfreiheit und Datenschutz abgewogen werden.

Welche Daten sollten als Open Data publiziert werden? Ganz oben auf der Wunschliste stehen immer Geodaten: Stadtpläne, Bodenkarten, Verkehrswege, Bebauungspläne bis hin zu sehr speziellen Geodaten wie z. B. Karten von eMobility-Ladestationen. Umweltdaten treffen generell auf breites Interesse in der Bevölkerung. Die Kommunen stehen hier ohnehin in der Verpflichtung, Umweltdaten entsprechend der INSPIRE-Richtlinie in einer Geodateninfrastruktur bereitzustellen.

Open Data werden üblicherweise über Portale zugänglich gemacht. Der Städte- und Gemeindebund beschreibt dazu in seinem Positionspapier verschiedene Varianten. Wichtig ist vor allem, dass die Portale Möglichkeiten zum Feedback bieten, leicht gefunden und stets aktuell gehalten werden. Nach Möglichkeit sollte solch ein Portal mit einer Self-Service-Funktion zur Kartenerstellung ausgestattet werden. Dies steigert die Attraktivität des Portals und erlaubt auch einen Einblick, wie die offenen Daten von bestimmten Zielgruppen interpretiert und genutzt werden.

Dadurch, dass Open Data irgendwo auf einem Portal abgelegt werden, ist zunächst noch nicht viel erreicht. Man muss sich darüber klar werden, wen diese Daten interessieren, und wie die sich daraus ergebenden Zielgruppen über geeignete Medien angesprochen werden können – möglichst nicht nur einmalig. Es ist dringend zu empfehlen, Portale für offene Daten durch eine Person oder ein Team zu kuratieren. Sowie neue Datensätze dort erscheinen oder interessante Auswertungen von offenen Daten durch Dritte erfolgt sind, sollte der Kurator darüber informieren. Hier empfehlen sich die einschlägigen sozialen Medien, wie etwa die Facebook-Seite der Kommune, ein E-Mail Newsletter oder auch ganz konventionell das Gemeindeblatt.

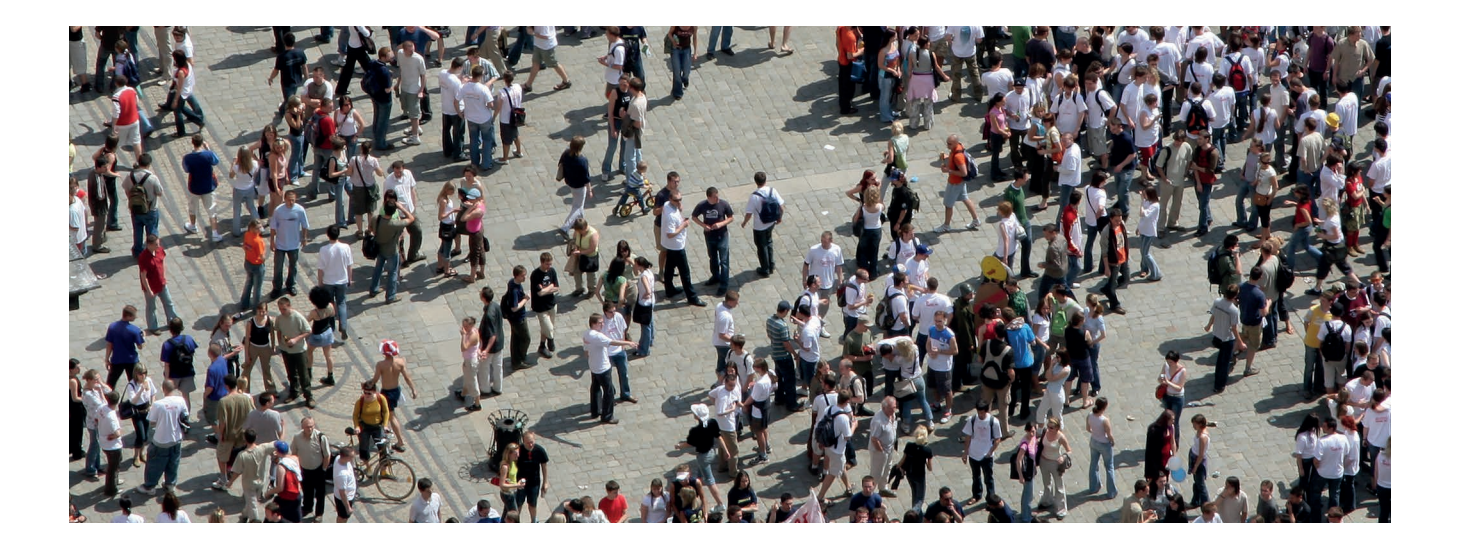

Datenjournalisten, Ingenieurbüros und inzwischen auch viele Aktivisten sind heute technisch so ausgestattet, dass sie selbst Rohdaten auswerten und analysieren können. Dies gilt aber nicht unbedingt für alle anderen an Open Data interessierten Bürger. Es empfiehlt sich daher, bestimmte Datensätze von generellem Interesse selbst aufzubereiten. Ein typisches Beispiel dafür sind Diagramme über getätigte oder geplante Investitionen einer Gemeinde. Daher ist die Integration von Open Data Projekten in eine generelle E-Government-Strategie wichtig.

### Status Quo und Ausblick

Open Data Initiativen stehen in Deutschland noch am Anfang. In den angelsächsischen und den skandinavischen Ländern ist Open Data längst eine Selbstverständlichkeit geworden. Aus den Fachabteilungen der Verwaltungen ist immer wieder die Klage zu hören, welch interessante Datensätze vorliegen, aber kaum genutzt werden. Andererseits herrscht auch Skepsis, was genau datenschutzrechtlich unbedenklich ist oder was passiert, wenn Fachdaten durch Laien fehlinterpretiert werden. Diese Skepsis ist durchaus nachvollziehbar. Es lohnt sich daher der Austausch mit den Protagonisten von Open Data Initiativen in anderen Kommunen und auf Landesebene, ebenso wie mit Aktivisten und einschlägigen IT-Firmen. Denn nur wenn man den Schritt in Richtung Open Data wagt, hat man die Chance, eine zunehmend kritische Bevölkerung in die notwendigen Infrastrukturprojekte unserer Zeit einzubinden.

### Quellen

SAS Institute, Open Government – Wünschen Bürger mehr Beteiligung? Eine Forsa-Umfrage im Auftrag von SAS Deutschland. Heidelberg 2013, http://www.competence-site.de/Business-Analytics/ Forsa-Open-Government-Monitor-2013

Open Data in Kommunen, Positionspapier von DStGB, KGSt und Vitako, 2014, http://www.dstgb.de/dstgb/Homepage/Publikationen/ Positionspapiere/

Ladstätter, Peter, Geschäftsmodelle für Open-Data-Strategien des amtlichen Geoinformationswesens, Zeitschrift für Vermessungswesen 2/2015, http://geodaesie.info/zfv/zfv-22015/4536

Frag den Staat: http://www.fragdenstaat.de

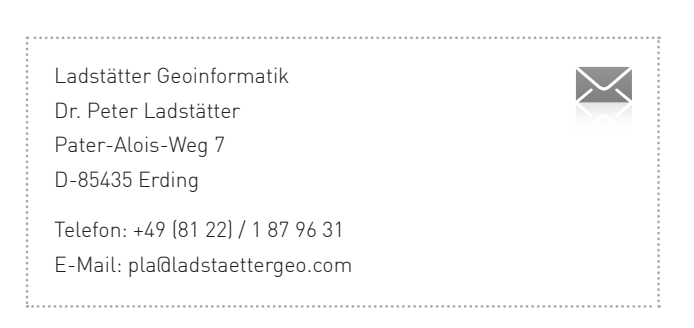

# Warten Sie noch oder kontrollieren Sie schon?

Wie pit-Kommunal bei Kontrollen und Wartungen von Netzobjekten unterstützt

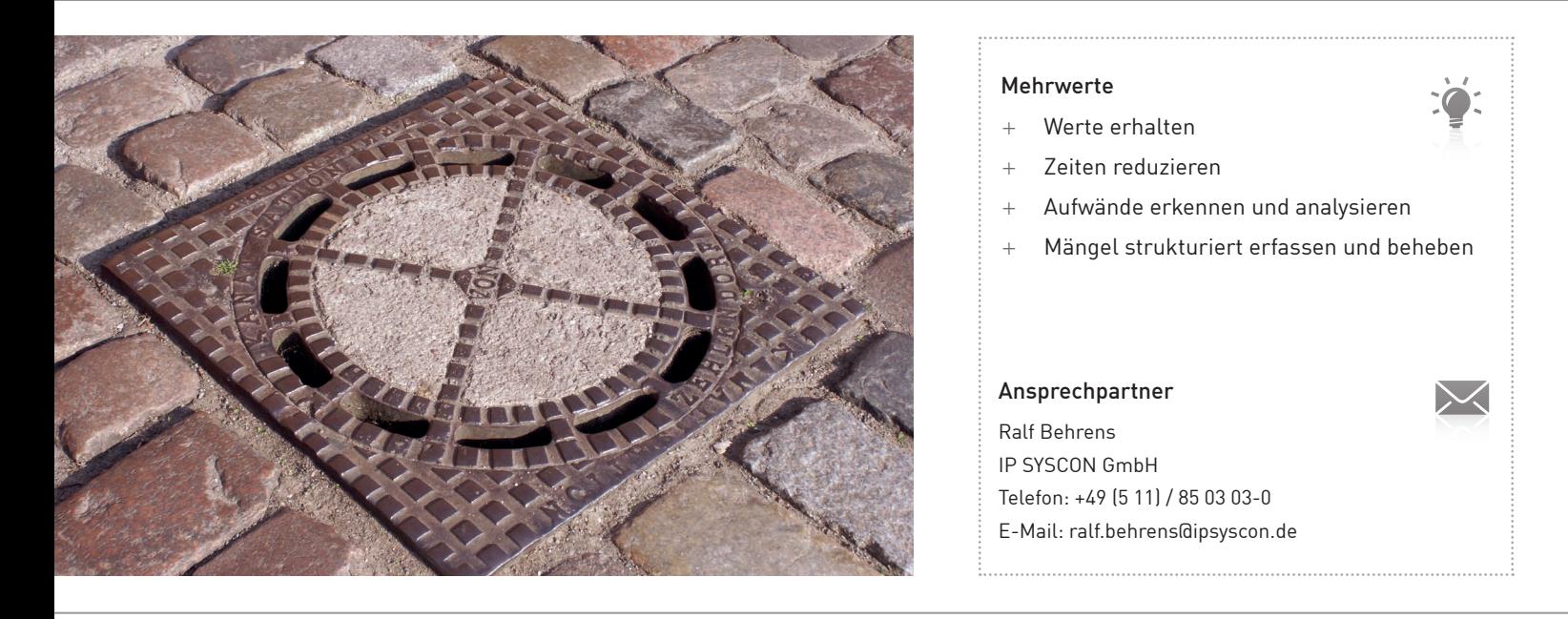

Das neue Modul pit-Kommunal Wartungsmanagement zur Dokumentation und Analyse von Kontrollen an den Netzobjekten ist in der ersten Version für den Desktopbereich freigegeben. Es integriert sich in die bekannte Basistechnologie von pit-Kommunal – mit all den einhergehenden Vorzügen, wie z. B. Offenheit des Systems, einfache Auswertung über frei definierbare Filter oder umfassendes Reporting.

Der Kern der Anwendung greift die Netz-Katasterdaten aus IP Kanal auf (Haltungen, Schächte, Bauwerke und Straßenabläufe) und bereichert diese um die Funktionen zur Durchführung von wiederkehrenden Kontrollen, zugehörigen Kontrollparametern in Form von Checklisten, Wiedervorlagen, Schadens- und Maßnahmendokumentation, Dokumentenverknüpfung und Visualisierung im Geographischen Informationssystem (GIS). Über Views (nachrichtliches Anhängen von Sachdaten) im GIS können Ergebnisse und Termine auch in der Karte zu einer räumlichen Auswertung und Analyse beitragen.

### Verschiedene Anwendungsbereiche

Das Einsatzgebiet ist dabei durchaus unterschiedlich. So liegt beim Klärwerk in Geesthacht der Fokus auf den Spülungen, die für die eigenen Spülwagen geplant, ausgegeben und ausgewertet werden. Beim Abwasserverband Haldensleben steht im ersten Schritt der Einführung die Kontrolle am Bauwerk im Vordergrund. Hierbei kommen auch mobile Tablet-PCs zum Einsatz, mit denen vor Ort die Kontrollparameter erhoben werden. Bei den Kommunal Service Böhmetal AöR sieht die Einführungsphase als ersten Block die Betrachtung der Spülungen vor – aber auch die in die Zukunft gerichtete Planung von Filmungen der Haltungen ist von Belang. Die DLG Nauen hingegen richtet den Fokus mit pit-Kommunal auf die Kontrolle der Straßenabläufe und deren Dokumentation.

### Ausblick

Weitere Anwender von IP Kanal haben bereits Interesse bekundet. Auch aus dem Bereich der Versorger und Stadtwerke wird signalisiert, dass dieser Wartungsbereich von pit-Kommunal auch auf die Netzobjekte der Versorgung (Stationen, Schränke, Hydranten, Schieber,…) ausgeweitet werden soll.

Wir arbeiten daran, auch dass im nächsten Jahr die Kontrolle mobil als App zur Verfügung steht.

# Datenabgabe für Bauleitpläne – Inspirierend einfach

INSPIRE-Export in IP Planung V16.1

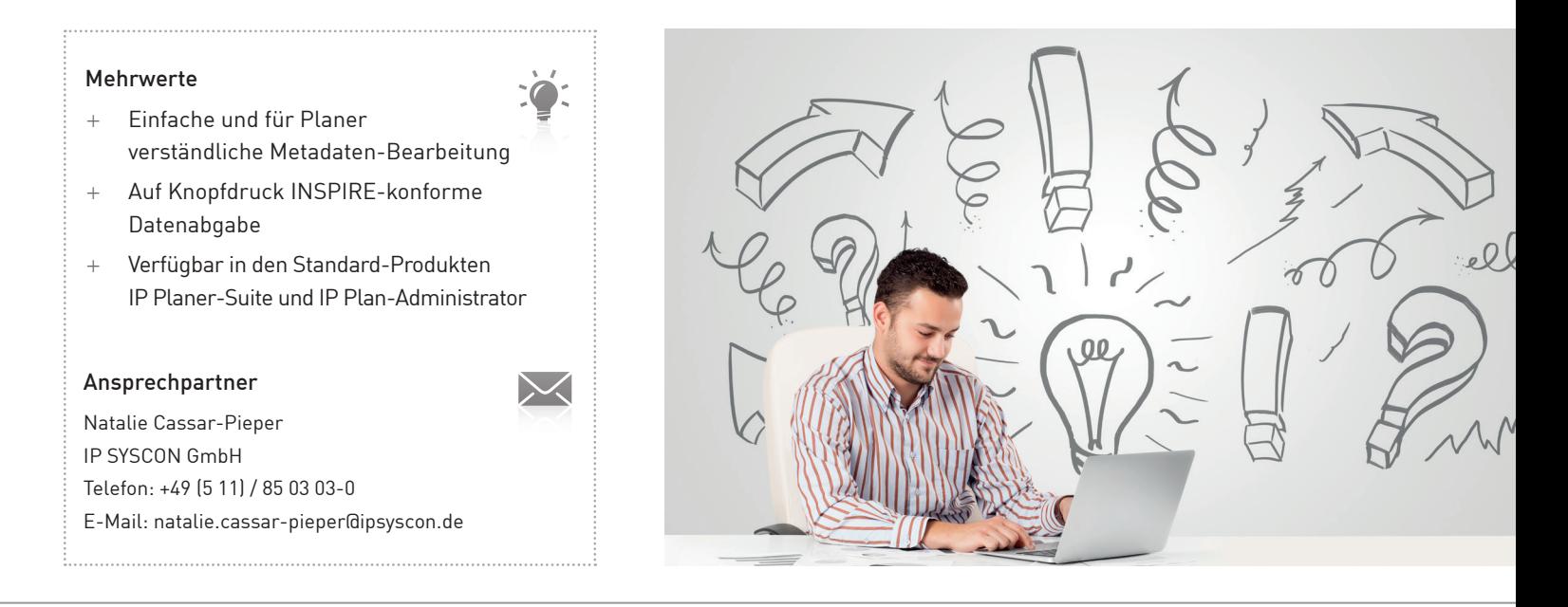

### Die Pflicht

Die INSPIRE Richtlinie soll einer grenzübergreifenden Nutzung von Geodaten in Europa dienen. Sie legt fest, dass digitale Geodaten für 34 Themenbereiche (aufgeführt in drei Anhängen) in einheitlicher Form der Öffentlichkeit zugänglich gemacht werden müssen. Im Zusammenhang der Bauleitplanung ist der Themenbereich "Land Use" aus Annex III relevant. In der Konsequenz heißt das z. B., dass die datenführende Stelle eines Plans verpflichtet ist, die vorhandenen digitalen Daten des Planwerks INSPIRE-konform zur Verfügung zu stellen. Für den Bebauungs- wie auch den Flächennutzungsplan liegt diese Pflicht in der Regel bei der Gemeinde

Was heißt das nun konkret für die abgabepflichtige Behörde? Dies ist im Kontext des Zeitplans zu beantworten. Seit Ende 2013 müssen die Annex III-Themen mit Metadaten beschrieben und den Koordinierungsstellen gemeldet werden. Die Geodaten selbst können in der Form abgegeben werden "wie sie sind". Noch ist z. B. die Abgabe von Shape- oder Rasterdaten möglich. Die nächsten zwei wichtigen Termine nahen: Ab dem 21.10.2015 müssen Geodatensätze der Anhänge II & III, die seit dem 10.12.2013 neu erhoben oder weitgehend umstrukturiert wurden, gemäß der Datenspezifikation bereitgestellt werden. Ab dem 10.12.2015 müssen für diese Daten aufrufbare Geodatendienste angeboten werden.

### Die einfache Lösung

Mit IP Planung der Version 16.1 wird die Datenabgabe für Bauleitpläne leicht gemacht: Die Erfassung bzw. Ergänzung der erforderlichen Metadaten wird direkt im vertrauten IP Plan-Manager ermöglicht. Diese Informationen aus der IP Planverwaltung werden automatisiert in INSPIRE-konforme Metadaten transformiert. Weiterhin werden die Darstellungen und Festsetzungen von Bauleitplänen in das INSPIRE-Geodatenformat übersetzt. Die Daten können als GML gespeichert und auf Knopfdruck per E-Mail übermittelt werden, z. B. an die zuständige GDI-Stelle des Landes.

Die korrekte Bereitstellung der Netzdienste in der geforderten Verfügbarkeit und Qualität ist praktisch für die einzelnen Kommunen oft kaum zu leisten. Es gibt Bestrebungen in den GDI-Koordinierungsstellen der Länder, solche Infrastrukturen zentral zur Verfügung zu stellen. Die zur Abgabe verpflichtete Behörde kann dann ihre Daten im INSPIRE-Format übermitteln. Die GDI-Stelle des Landes stellt dann zentral die betreffenden Such-, Darstellungs- und Download-Dienste bereit. Das Geoportal Rheinland-Pfalz bietet diese Möglichkeit schon jetzt. Das zuständige Landesamt in Schleswig-Holstein hat dies angekündigt. Es ist zu erwarten, dass andere Bundesländer zeitnah folgen werden.

# Kernapplikationsupdate

Verbesserte Navigation mit pit-FM/pit-Kommunal V16

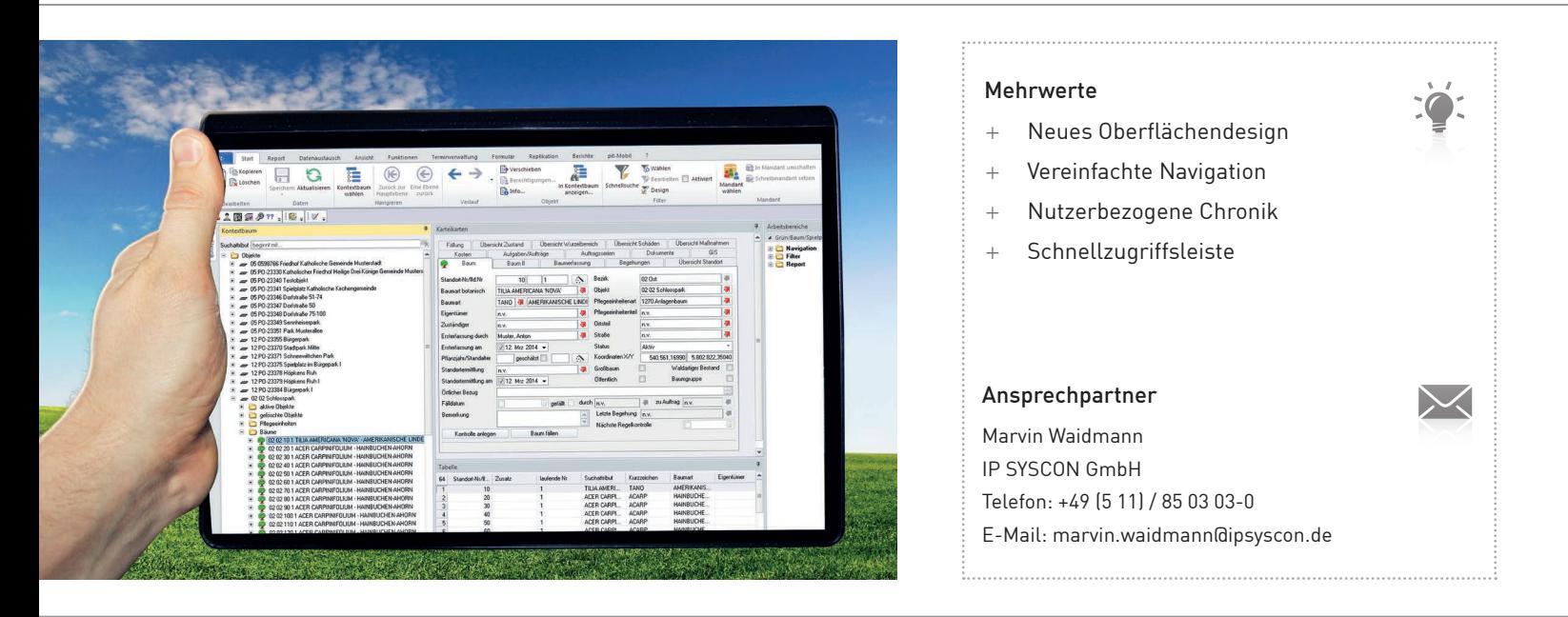

Seit Mai 2015 steht das Kernapplikationsupdate Version 16 für pit-FM/pit-Kommunal zur Verfügung. Die Kernapplikation von pit-FM/pit-Kommunal stellt die technische Grundlage der Anwendung dar und steuert u. a. die Oberflächengestaltung.

Herzstück der aktualisierten Version 16 der Kernapplikation ist die neu gestaltete Oberfläche. Durch den Einsatz eines Menübandes (auch bekannt als "Ribbon-Bar") sind die Funktionen aus Symbol- und Menüleiste nach Themen gruppiert. So ist beispielsweise der Aufruf "Kontextbaum wählen" in der Kategorie "Start" abgebildet. Der Import und Export von Daten ist künftig in der Kategorie "Datenaustausch" zu finden. Das Farbschema der Oberfläche kann vom Anwender bei Bedarf angepasst werden.

### Nützliche Erweiterungen

Zusätzlich zur Menüleiste kann, für jeden Benutzer individuell oder als Standardvorgabe, eine Schnellzugriffsleiste, die häufig genutzte Funktionen beinhaltet, konfiguriert werden. Für eine optimierte Navigation in der Oberfläche wurde die Menüleiste um "Vor- und Zurück"-Schaltflächen erweitert. Diese ermöglichen es, ähnlich der Funktion im Browser, leicht durch aufgerufene Datensätze zu navigieren. Ergänzend wird eine nutzerbezogene Chronik angelegt, diese speichert vom Benutzer aufgerufene Kontextbäume, Filter und auch einzelne Datensätze für einen einstellbaren Zeitraum. Die Chronik kann systemweit oder nutzerabhängig aktiviert bzw. deaktiviert werden.

Um das Auffinden von Kontextbäumen zu beschleunigen, wurde eine Schnellsuche in den "Kontextbaum wählen"-Dialog integriert. Mit einer neuen Schaltfläche "Zurück zur Hauptebene" kann ein inaktiver Kontextbaum sofort wieder aktiviert werden, ohne alle zuvor aufgerufenen Ebenen zu durchlaufen.

Durch die Integration des OCCI-Treibers in den Kern von pit-FM/pit-Kommuanl ist die gesonderte Installation von Oracle Clientsoftware nicht mehr notwendig.

### Update im Supportbereich verfügbar

Die Kernapplikation V16 steht unseren Kunden im Supportbereich unter support.ipsyscon.de zum Download zur Verfügung. Das Update kann sowohl von Kunden ausgeführt werden, die pit-Kommunal Standard verwenden als auch von Kunden, die individuelle Projektanpassungen vorgenommen haben. Durch die Kernapplikation werden keine fachlichen Prozesse verändert.

# Verwaltung flächiger Gehölzbestände/Baumgruppen

Arbeitserleichterung bei der Kontrolle von Einzelbäumen in Baumgruppen mit pit-Kommunal V16

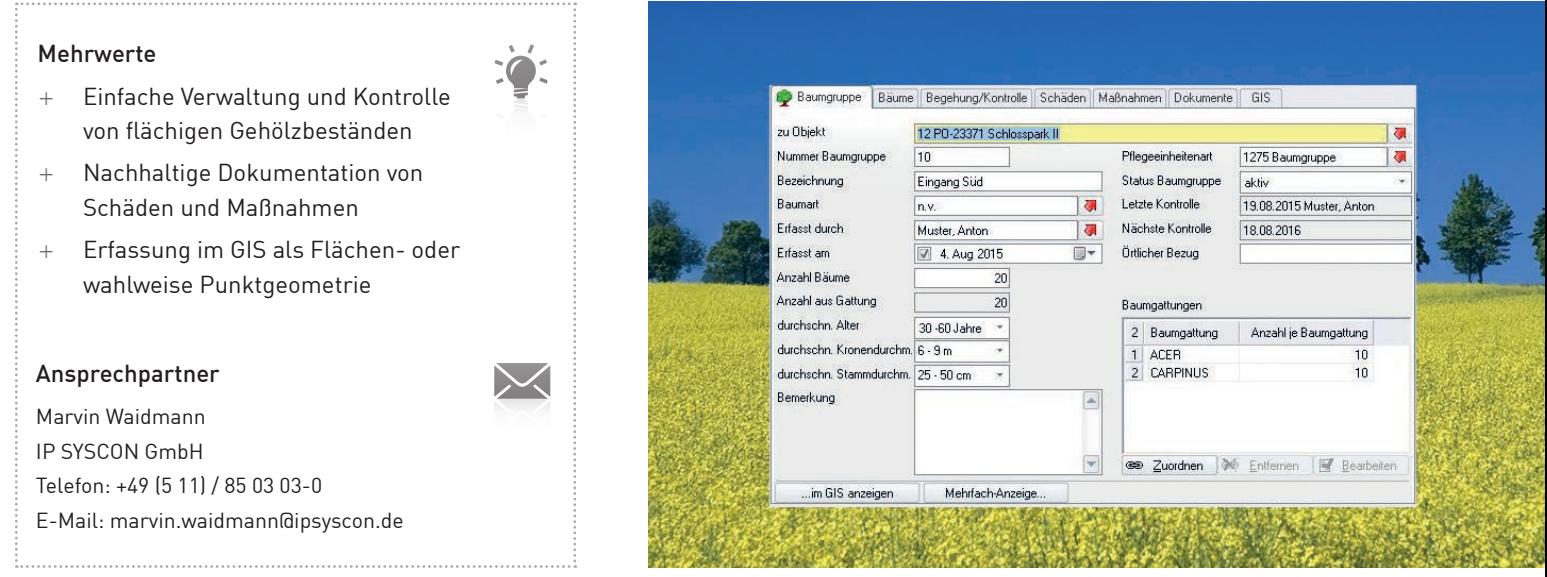

Die Erfassung, Verwaltung und Kontrolle flächiger Gehölzbestände hat bei Interessenten und Anwendern eine steigende Bedeutung. Die IP SYSCON GmbH hat auf diese Anforderung reagiert und mit pit-Kommunal Version 16 ein Modul integriert, welches es dem Anwender ermöglicht, Baumgruppen und Gehölzbestände strukturiert zu erfassen und zu kontrollieren.

### Erfassung als Flächengeometrie

Die Baumgruppe kann in Verbindung mit der IP pit-Extension (MapKey/ArcMap/MapSolution) als Flächengeometrie erfasst werden. Baumgruppen können in vorhandene Pflegeobjekte eingefügt oder neu erfassten Pflegeobjekten zugeordnet werden. Neben Angaben zur Anzahl der Bäume, vorkommender Baumgattungen oder Informationen zu durchschnittlichen Standortangaben (u. a. Baumhöhe/Stammdurchmesser/Alter) können einer Baumgruppe auch Einzelbäume hinzugefügt werden. Die Erfassung von Kontrollen mit Schäden und Maßnahmen erfolgt analog zur Erfassung von Einzelbäumen. Bei Schäden und Maßnahmen kann neben der Angabe zur Anzahl auch die Kennzeichnung betroffener Bäume dokumentiert werden.

Mithilfe einer Funktion zur Baumgruppenkontrolle können alle Einzelbäume, die zu einer Baumgruppe erfasst worden sind, in einem Kontrolldurchgang als kontrolliert gekennzeichnet werden. Die dadurch automatisiert erfasste Einzelbaumkontrolle ist als Baumgruppenkontrolle gekennzeichnet und kann z. B. bei Kontrolle von Jungbäumen zum Einsatz kommen. Die Funktion zur Baumgruppenkontrolle kann im Rahmen der Administration von pit-Kommunal auch deaktiviert werden.

### Planung der nächsten Kontrolle

Das Datum der nächsten Kontrolle kann wie gehabt vom Kontrolleur individuell eingetragen werden. Alternativ besteht die Möglichkeit, die Berechnung der nächsten Kontrolle nach FLL-Baumkontrollrichtlinie (Ausgabe 2010) durchzuführen. Auf Grundlage der Kontrollkriterien (Sicherheitserwartung/Zustand/ Entwicklungsphase) der Forschungsgesellschaft Landschaftsentwicklung Landschaftsbau e. V. (FLL) wird dem Kontrolleur das nächste Kontrolldatum vorgeschlagen. Diese automatisierte Berechnung kann ebenfalls deaktiviert werden.

# **Ein Jahr IP Planung in der Stadt Meppen**

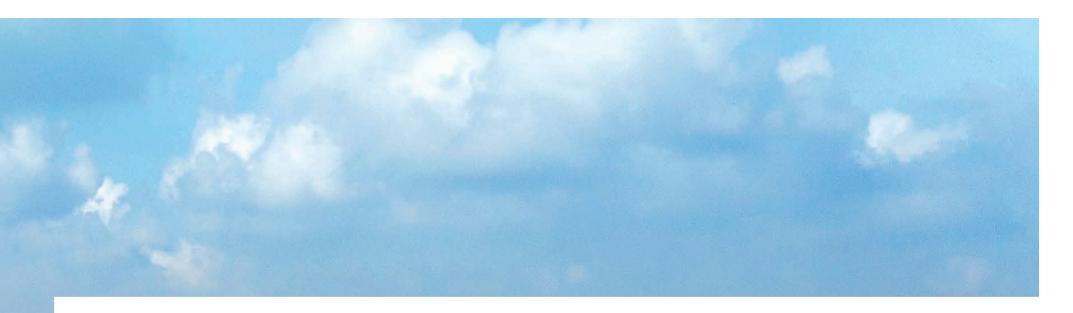

### Meppen – Stadt im Grünen und Stadt am Wasser

Abseits der Hektik der Großstädte, am westlichen Rand Niedersachsens und nur knapp 20 Kilometer von der niederländischen Grenze entfernt, liegt die alte Festungsstadt Meppen. Die geschichtlichen Wurzeln der Stadt reichen mehr als 1.200 Jahre zurück. Seit 1977 ist Meppen Kreisstadt des Landkreises Emsland, des zweitgrößten Landkreises der Bundesrepublik Deutschland.

Das stetig wachsende lebendige Mittelzentrum mit derzeit gut 35.000 Einwohnern und zahlreichen Behörden, verfügt über ein umfangreiches Angebot im schulischen, kulturellen sowie sportlichen Bereich und bietet viel für Handel, Handwerk und Industrie. Der Schwerpunkt liegt dabei auf dem Dienstleistungsgewerbe, wobei der industrielle Fortschritt nicht zu übersehen ist und nach Kräften gefördert wird. Die landschaftlich reizvolle Lage am Zusammenfluss von Ems und Hase bietet einen hohen Wohn- und Freizeitwert für Jung und Alt.

### Einsatz von IP Planung in der Bauleitplanung

Die Stadt Meppen verfügt über attraktive Baugrundstücke in den Neubaugebieten der Kernstadt und in den Ortsteilen. Das vielseitige Baulandangebot besteht aus zum Teil großzügigen Grundstücken in integrierten und gründurchzogenen Siedlungsgebieten, es ermöglicht aber auch die Realisierung von Bauwünschen auf kleineren Grundstücken in zentralen Lagen.

Die Bauleitpläne für die unterschiedlichen Vorhaben werden vornehmlich direkt bei der Stadt Meppen gezeichnet. Eine Auftragsvergabe an externe Dienstleister erfolgt nur in seltenen Fällen.

Seit 2001 werden die Bauleitpläne der Stadt Meppen digital umgesetzt. Dabei wurde zuerst mit der CAD-Software GEOgraf gearbeitet, die im Jahr 2005 von dem Softwareprodukt Cad-corp abgelöst wurde.

Um den stets wachsenden aktuellen technischen und inhaltlichen Anforderungen gerecht werden zu können, wurde nach intensiven und fachlichen Prüfungen vor einem Jahr der Umstieg auf IP Planung vorgenommen.

Mit zunehmender Einarbeitung der Mitarbeiter im Stadtplanungsamt der Stadt Meppen dauerte es nur ein halbes Jahr, bis alle neuen Bebauungspläne ausschließlich mit IP Planung umgesetzt werden konnten. Dabei kam es seitens der Anwender im Stadtplanungsamt bei besonderen Aufgaben- und Problemstellungen zu vielen Fragen und Anregungen. Diese wurden im engen Dialog mit der Kundenbetreuung der IP SYSCON GmbH aufgenommen, bearbeitet, umgesetzt und gelöst, was zu einer kontinuierlichen Verbesserung von IP Planung führte. Besonders die Entwicklung des Auswerte-Tools "Flächenauswertung" stellte sich für die Anwender in Meppen als sehr hilfreich heraus.

### Fazit

Der Einsatz von IP Planung überzeugt in der Stadt Meppen durch eine besonders einfache Handhabung für die Bauleitplanung. Die offenen, einfachen und nicht zuletzt anpassbaren Schnittstellen ermöglichen eine reibungslose Anbindung an den digitalen Datenbestand. Durch die Anbindung der Bauleitplanung an die WebGIS-Lösung MapSolution der IP SYSCON GmbH, ergeben sich für alle Fachbereiche Synergie-Effekte, welche ein effektiveres und zeitersparendes Bearbeiten und Beauskunften ermöglichen.

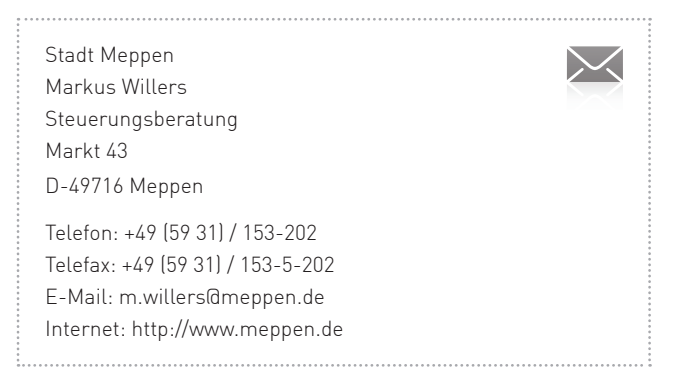

# Scout4Mobile-Projekte beim Landkreis Holzminden

Die individuellen Bürgerservice-Apps

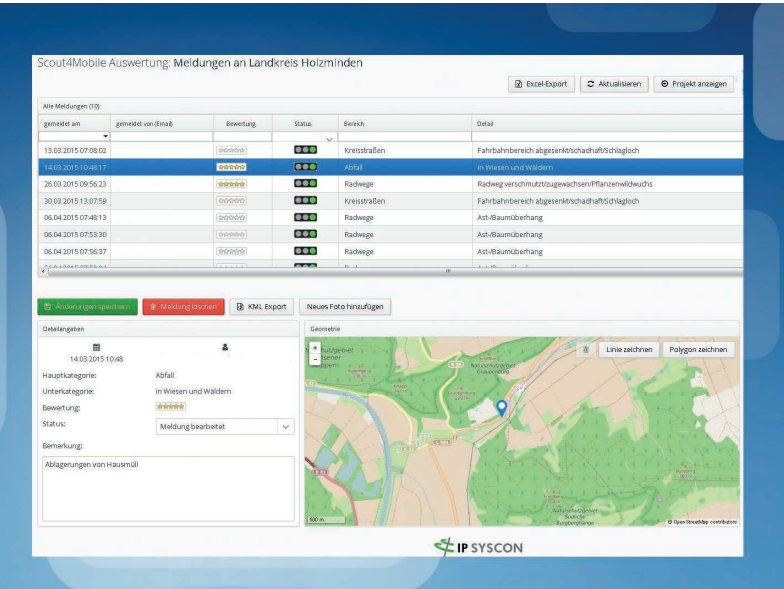

Im Jahr 2014 ließ sich der Landkreis Holzminden von der IP SYSCON GmbH eine browserbasierte Anwendung entwickeln, um Privatpersonen schnelle und einfache Mitteilungen von "Störungen" an öffentlichen Orten an die Verwaltung zu ermöglichen. Ziel war, durch diese präzisen Mitteilungen – mit konkreter Ortsangabe und Foto – schneller auf Hinweise aus der Bevölkerung über "Störungen" im öffentlichen Bereich reagieren zu können. Zudem ist der Bürger hierbei unabhängig von Öffnungszeiten der Behörden.

Von der IP SYCON GmbH wurde die Anwendung zur INTERGEO 2014 in Berlin auf den Namen Scout4Mobile getauft und in das GeoPortal des Landkreises Holzminden eingebunden. Scout4Mobile ist eine plattform- und endgerätunabhängige Anwendung. Sie bietet eine komfortable Möglichkeit, insbesondere mit mobilen Geräten Meldungen über Mängel, Schäden usw. an eine Verwaltung zu leiten. So kann unbürokratisch auf "Störungen" an öffentlichen Orten in einer Kommune hingewiesen werden, um in der Verwaltung damit eine umgehende Bearbeitung der getätigten Mitteilung zu veranlassen.

Die Mitteilungsmöglichkeit online bietet den Nutzern folgende Vorteile:

- Unabhängigkeit von den Erreichbarkeitszeiten der Verwaltung
- + Nutzung von iPhone/iPad (iOS 5+) und Android-Geräten (V2.3+)
- Verwendung der Handy-/Tablet-Kamera
- Schrittweise Mitteilungseingabe durch einen Assistenten
- Vorbelegung bestimmter eigener Daten (E-Mail)
- + Auswahl des Mitteilungstextes über hinterlegte Listen
- Darstellung der eigenen Kartenposition mittels Geographischem Informationssystem (GIS)

### Vielfältige Einsatzgebiete

Die Idee zu der Anwendung ist natürlich nicht neu, aber Scout4Mobile kann mehr. Mit der Anwendung lässt sich eine Vielzahl von Projekten umsetzen: Über das reine Störungs- oder Beschwerdemanagement hinaus kann Scout4Mobile auch für unterschiedliche Formen einer offenen Bürgerbeteiligung verwendet werden. Dazu steht ein einfacher Assistent zur Verfügung, mit dem in drei Schritten eine entsprechende Mitteilung erstellt wird. Diese enthält neben einer vorgegebenen Beschreibung auch eine Verortung in der Karte sowie optional ein entsprechendes Foto.

Die im Browser laufende mobile Anwendung beinhaltet eine Vielzahl unterschiedlicher Projekte und ist speziell vorgesehen für Mitteilungen von einem Handy oder einem Tablet-PC. Sie ist aber natürlich auch mit stationären Geräten nutzbar. Die WebApp funktioniert auf jedem Endgerät, dessen Browser HTML5 und JavaScript beherrscht. Sie ist im Responsive Design gehalten und passt sich daher automatisch verschiedenen Bildschirmgrößen und -formaten an. Auf die Belange der Verwaltung individuell zugeschnitten, ist die Anwendung eine ideale Ergänzung der eGovernment-Aktivitäten, die Einwohner sowie Besucher gleichermaßen anspricht.

Die Vorteile bei Scout4Mobile für den Nutzer sind:

- + Ansprechendes Design mit optimaler Darstellung auf Smartphone und Tablet-PC
- Einfache Bedienung durch übersichtliche Menüstruktur und intuitives Navigieren
- + Individuell zugeschnitten für jede Verwaltung und flexibel selbst ausgestaltbar

Die Haupt- und Unterkategorien der Menüleiste sind frei konfigurierbar. Die Inhalte können jederzeit selbst über die Administrationsoberfläche gepflegt werden. Sämtliche Anpassungen sind sofort für den Nutzer in der App sichtbar.

Vor dem Anlegen einzelner Projekte ist ein Maßnahmenkatalog mit entsprechenden Kategorien (z. B. "Abfall") und Unterkategorien mit den zugehörigen Meldetexten (z. B. "wilde Müllablagerung") zu erstellen. Diese vorbereitenden Maßnahmen nehmen dabei noch die längste Zeit in Anspruch. Hier werden auch gleich die Empfängeradressen der Meldungen den Kategorien zugeordnet. Das Anlegen einzelner Scout4Mobile-Projekte dauert nur ungefähr fünf Minuten, da die Kategorien und Unterkategorien nur noch aus dem vorab erstellten Register durch einen Klick zugeordnet werden müssen.

### Folgeprojekte mit Scout4Mobile

Nachdem zwischenzeitlich ein erstes Projekt zum Thema "Störungen" an Straßen und Radwegen etabliert ist, wurden weitere Einsatzmöglichkeiten entwickelt: Scout4Mobil-Projekte können durchaus auch als "Positiv-Melder" genutzt werden. Es wird überlegt, ab dem kommenden Jahr die Sperrschrottabfuhr der Abfallwirtschaft Holzminden (AWH) mittels eines Scout4Mobile-Projektes zu organisieren. Somit kann die Abfuhr gezielter und effizienter eingesetzt werden. Hierzu wurde der Personendatensatz um eine weitere Angabe, in diesem Beispiel die "Kundennummer" erweitert. Im gleichen Auftrag soll auch der passwortgeschützte Zugang zur Auswertung (Dashboard) umgesetzt werden, um Fremdzugriffe und Manipulationen zu verhindern.

Eine weitere Überlegung ist, der Verkehrsunfall-Kommission über ein Scout4Mobile-Projekt weitere Daten zu Wildunfällen an die Hand zu geben. Diese sollen auf ihre geographische Häufung hin ausgewertet werden. Ziel ist es von einer starren Beschilderung zum Wildwechsel – die nur sehr geringe Aufmerksamkeit beim Fahrzeugführer erzeugt – wegzukommen. Hierzu sollen Jagdberechtigte, Straßenbaulastträger und Polizei die Wildunfälle künftig per Scout4Mobile-App erfassen und somit eine gezielte Auswertung nach Ort und Zeit ermöglichen, um zu einer entsprechend räumlich wie zeitlich angepassten Beschilderung zu kommen.

### Viele weitere Möglichkeiten durch App

Neben diesen geplanten Projekten ergeben sich durch die unterschiedlichen fachlichen Fragestellungen neue Projekte, die durch das offene System der App individuell umgesetzt werden können. Dazu tragen auch die frei definierbaren Felder bei, die in der neuen Version unter dem Eintrag "Grund der Meldung" eingefügt werden können. So kann die Feldbezeichnung durch den Administrator vorgegeben werden. Ebenso können aber auch das Feldformat oder mögliche Einträge zur Auswahl definiert werden.

Die Scout4Mobile Projekte des Landkreises Holzminden können über das GeoPortal gis.landkreis-holzminden.de aufgerufen werden.

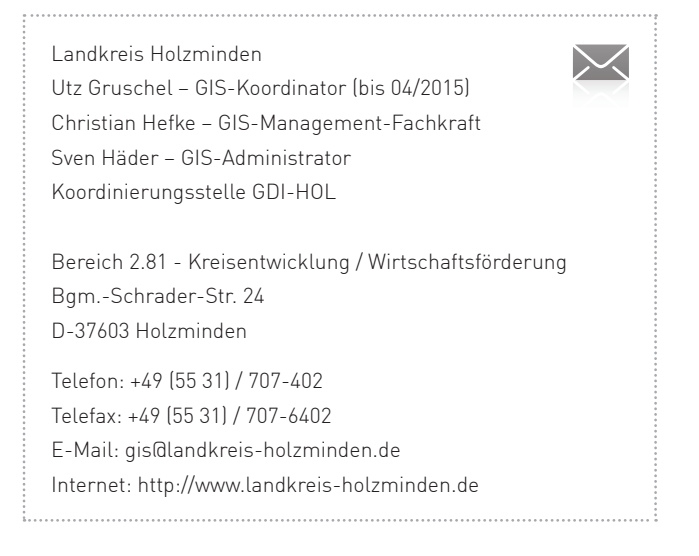

# Anpassungen für den optimalen Einsatz von pit-Kommunal beim Betriebshof Rostock

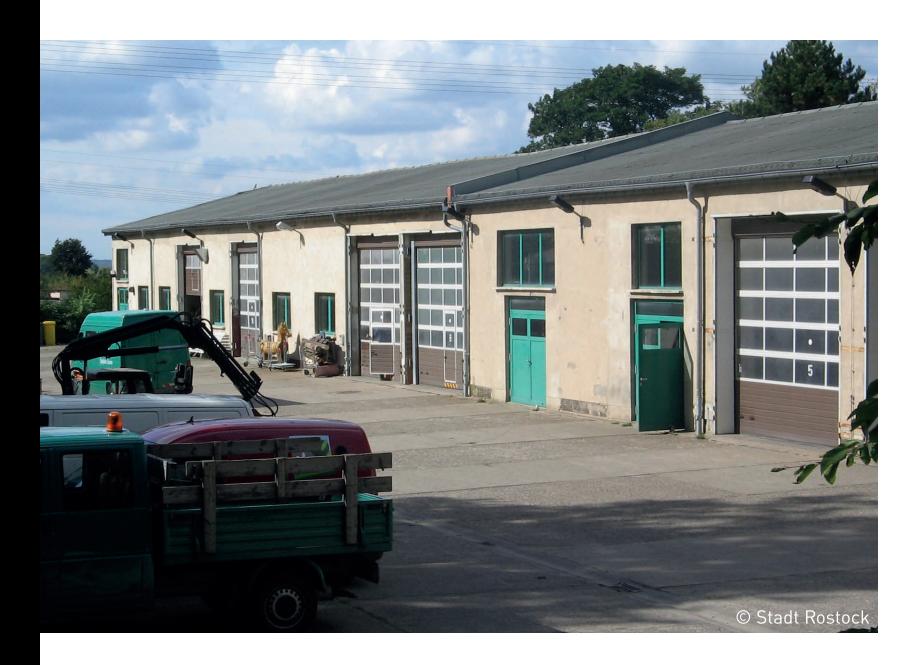

Das Amt für Stadtgrün, Naturschutz und Landschaftspflege der Hansestadt Rostock hat sich im Jahr 2009 im Zuge der Matec-Migration für die Einführung von pit-Kommunal als zentrales Betriebssteuerungssystem für das Management von Grünflächen, Bäumen und Spielplätzen entschieden. Über die Jahre hinweg wurde das System erfolgreich integriert.

Zur optimalen Berücksichtigung der hier bestehenden spezifischen Belange, insbesondere im Hinblick auf die doppische Buchführung, wird pit-Kommunal zum 01.01.2016 im Betriebshof auch die bisherige Bauhof-Software ablösen.

Der Funktionsbereich "Betriebshof" umfasst im Wesentlichen folgende Bereiche:

- Lagerverwaltung (Artikel, Lagerartikel, Bestellung, Anlieferung)
- Inventarverwaltung (Fahrzeuge, Geräte, Inventar)
- Auftragsverwaltung (Auftrag, Beleg, Positionen, Budget)
- Adressverwaltung (Mitarbeiter, Unternehmen, Organisationseinheiten)

Bei der Einführung von pit-Kommunal im Betriebshof Rostock wurden in mehreren Stufen verschiedene Anpassungen der Funktionalitäten durchgeführt. Hierunter fiel die Zuordnung von Doppikschlüsseln (Produktkonten/Budgets, Kostenstellen, Kostenträger), das Erstellen von Umlagegruppen mit Umlageschlüsseln, die Übernahme von Größenkennwerten und Berechnungen in der Lagerverwaltung und im zentralen Auftragsmanagement u. a. mit dem Ziel, die doppischen Vorgaben der Haushaltsführung deutlich zu vereinfachen.

Grundgedanke ist, jedem Verwaltungsobjekt (Fahrzeug, Inventar, Objekt, Mitarbeiter etc.) die prozentuale Aufteilung der Kosten über Doppikschlüssel fest zuzuordnen. Dies geschieht über die Definition von Umlagegruppen und -schlüsseln mit Gültigkeitszeitraum. Bei der Auftragserstellung/Rechnungsbearbeitung wird dann einfach jeder Position ein Verwaltungsobjekt zugewiesen. Damit werden automatisch alle Kostenwerte entsprechend der zugewiesenen Doppikschlüssel aufgeteilt. Der Kontierungsbeleg für jede Rechnung wird "per Knopfdruck" als Report ausgegeben und enthält sämtliche für die Buchhaltung benötigten Aufteilungen auf die entsprechenden Produktkonten, Kostenstellen und Kostenträger. Alle Reports im Controlling des Betriebshofes basieren ebenfalls auf der Kostenaufteilung über die Umlagegruppen und -schlüssel und bilden damit das Grundgerüst für das Controlling. Damit werden sowohl die Mitarbeiter des Betriebshofes, der Buchhaltung als auch der Controlling-Ebene deutlich entlastet.

Diese Anpassungen wurden in den letzten Monaten in Zusammenarbeit mit der Hansestadt Rostock und der IP SYSCON GmbH in pit-Kommunal implementiert, sodass eine weitere Ausbaustufe des zentralen Betriebssteuerungssystems zum Jahresende abgeschlossen werden kann.

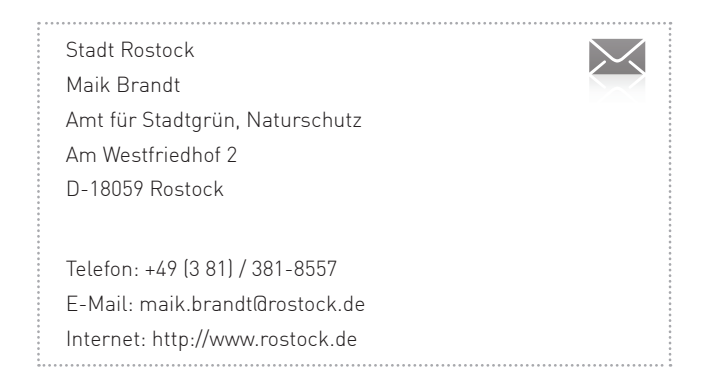

# Instandhaltung und Einmessung von Straßenbeleuchtung bei der Stadt Essen durch externe Dienstleister

Die Stadt Essen ist mit ca. 570.000 Einwohnern die viertgrößte Stadt in Nordrhein-Westfalen. Seit 2001 wird unter der technischen Organisation des Essener Systemhauses (ESH) eine Geodateninfrastruktur auch auf Grundlage von Esri- und IP SYSCON-Technologie aufgebaut, die bereits zahlreiche technische Fachbereiche, wie z. B. Liegenschaften und Grünflächen, mit seinen Fachverfahren abbildet.

Das Fachamt "Straßen und Verkehr" ist u. a. auch für die Instandhaltung der Straßenbeleuchtung zuständig und hat für die Reparatur und den Austausch von defekten Anlagen (z. B. durch Verkehrsunfälle) einen externen Fachbetrieb beauftragt. Die Firma "Elektromontagen und Kabelbau Neumann" wurde beauftragt, neben der Aufstellung von Beleuchtungsmasten auch bei Bedarf eine neue Verkabelung zu legen und die Objekte genau einzumessen.

Die geforderte präzise Erfassung mit Spatenbreite (10 bis 30 cm) in den teilweise sehr engen Straßenschluchten und bei Baumbewuchs, als auch die Bedienung für Personal ohne Vermessungskenntnisse waren die besonderen Herausforderungen, denen sich der Fachbetrieb zu stellen hatte.

Bei der Auswahl des geeigneten Messverfahrens konnte nur die Messtechnik des Trimble GeoExplorer/Trimble Pathfinder diese Leistung nachweisen. Die präzise Messung auch in ungünstigen Lagen wird durch die Trimble Floodlight-Technologie ermöglicht, da die GPS- und GLONASS-Positionsdaten automatisch durch weitere Berechnungen verbessert werden.

Die Benutzerfreundlichkeit wird durch eine vollständige Automation des technischen Prozesses ermöglicht, sodass nur drei Arbeitsschritte mit manueller Bedienung anfallen:

- + GeoExplorer starten und PIN-Nummer der SIM-Karte eingeben
- Programm Trimble Terrasync starten und warten, bis die gewünschte Genauigkeit erreicht ist
- Lichtmastenpunkte bzw. Stützpunkte einer Stromleitung speichern

Die Grundkonfiguration in Trimble Terrasync sorgt für die Initialisierung der Satelliten, Korrekturdatenbezug

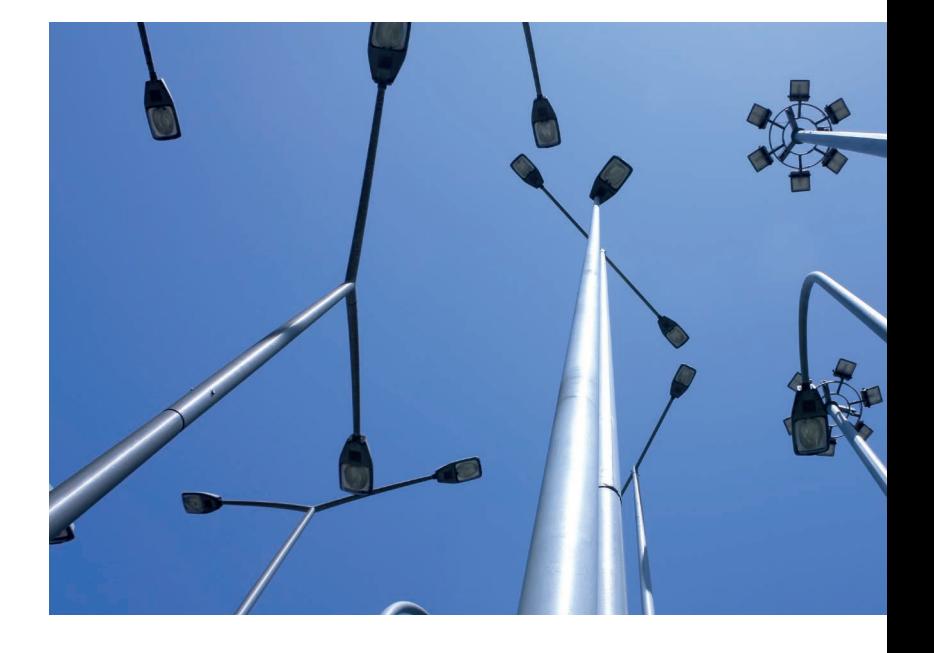

über axio-net (Dienst PED via ntrip-Verfahren) und bei Bedarf der Optimierungsrechnung über Floodlight als automatisierter Prozess im Hintergrund.

Die IP SYSCON GmbH hat für die Stadt Essen einen Verfahrensablauf erstellt, nach dem der Fachbetrieb nun seine Messdaten aufnimmt und an seinen Auftraggeber übermittelt. Dieses Verfahren wird durch das Team der IP SYSCON GmbH begleitet und bei Problemen ist der schnelle Vor-Ort-Service zur Stelle.

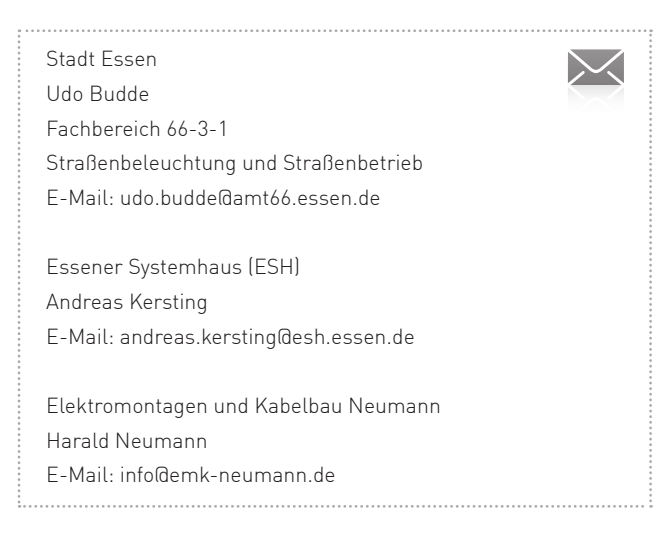

# **Honigbienenvölker online führen**

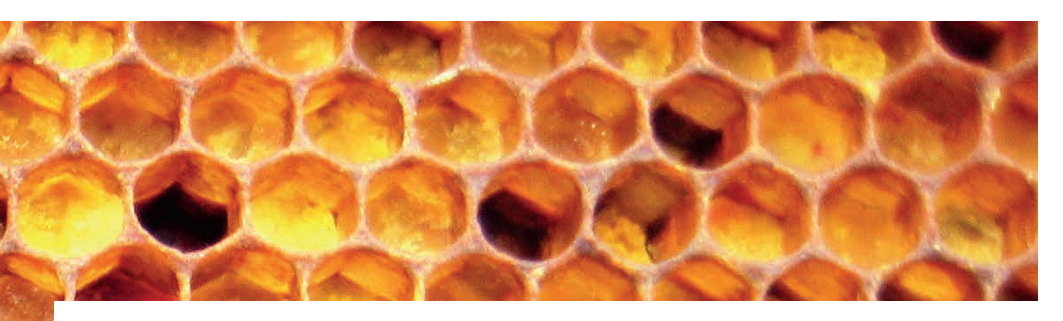

Bereits vor vier Jahren startete der Forschungsverbund "Referenzsystem für ein vitales Bienenvolk "FIT BEE" (www.fitbee.net). Anlass für das Forschungsprojekt war der deutliche Rückgang der Zahl von Honigbienenvölkern, für den es keine eindeutige Erklärung gab. Verschiedene Teilprojekte zielten darauf ab, die Wechselwirkungen zwischen Einzelbienen, Bienenvolk, Bienenkrankheiten und Umweltparametern besser zu verstehen, daraus die Bedingungen für ein gesundes Bienenvolk abzuleiten und diese durch gezielte Maßnahmen zu verbessern.

Gemeinsam mit dem Institut für Bienenkunde Celle des Niedersächsischen Landesamtes für Verbraucherschutz und Lebensmittelsicherheit (LAVES) arbeitete die IP SYSCON GmbH an dem Teilprojekt "Multifaktorielle Einflüsse auf Bienenvölker und Etablierung eines GISgestützten Fachinformationssystems".

Hierbei wurden Bienenvölkergruppen an Standorten mit unterschiedlichen Nahrungsangeboten (Agrarlandschaft und städtischer Standort) intensiv beobachtet und beprobt. Eine Vielzahl von Informationen zu den Bienen selbst wurde erhoben (z. B. Populationsstärke, Pollenvorräte, Krankheiten/Parasiten, Rückstandsbelastung im Pollen und im Honig), wie auch Details zum Standort (z. B. Nahrungsangebot oder Witterungsbedingungen) dokumentiert. Für eine weitere Präzisierung der Standorteigenschaften wurden Geobasisdaten und Geofachdaten aus den Bereichen Naturschutz und Landwirtschaft ausgewertet. Ziel war es, mithilfe GIS-gestützter Analysen die entscheidenden raumbezogenen Einflüsse für die Bienengesundheit zu ermitteln.

### Volksdaten kartografisch auswerten

Als Grundlage für die Analysen wurde auch für die imkerlichen Daten eine digitale Erfassung und Dokumentation eingeführt. Basierend auf den Erhebungsbögen des Bieneninstitutes Celle wurde ein Fachinformationssystem entwickelt, mit dem die Wissenschaftler, aber auch private Imker die Entwicklung ihrer Völker dokumentieren und auswerten können. Mit den eingegebenen Daten zu einem Standort oder Volk können übersichtliche Steckbriefe erstellt und archiviert werden. Verschiedene Diagramme bieten die Möglichkeit, die Entwicklung der Völker über ausgewählte Zeiträume darzustellen sowie einzelne Standorte oder Völker miteinander zu vergleichen. Die Analysetools bieten damit jedem Imker die

Möglichkeit, den für seine Völker optimalen Standort zu ermitteln.

In einem gesondert zugänglichen Bereich des Portals können sich Imkervereine ein Konto einrichten und ihre Mitgliederdaten verwalten. Auch hier ist ein Kartendienst integriert, um die räumlichen Fragestellungen der Vereinsarbeit abbilden zu können. So sind z. B. räumliche Auswertungen über die Verteilung der Bienenvölker zu einem bestimmten Zeitpunkt oder des Krankheitsbefalls im Vereinsgebiet möglich.

Weitere wichtige Workflows werden über das System abgebildet: Wird z. B. durch ein Vereinsmitglied der Ausbruch einer Bienenseuche gemeldet, kann durch den Verein im System ein Sperrbezirk festgelegt und ein Adressverteiler angelegt werden, um die im Bezirk ansässigen Imker zu informieren.

### Das Internetportal

Auch wenn das Forschungsprojekt "FITBEE" seit August dieses Jahres beendet ist, wird die Plattform www.meinbienenstand.de langfristig fortgeführt. Unterstützt wird die IP SYSCON GmbH dabei vom Institut für Bienenkunde in Celle sowie weiteren Partnern aus dem Netzwerk der Imkervereine und -verbände. Den Anwendern bleibt eine jederzeit erreichbare Plattform erhalten, die webbasiert und damit ohne zusätzliche Software ein langfristiges Völker- und Umweltmonitoring ermöglicht.

Die Förderung des Vorhabens erfolgte aus Mitteln des Bundesministeriums für Ernährung, Landwirtschaft und Verbraucherschutz (BMELV) aufgrund eines Beschlusses des Deutschen Bundestages. Die Projektträgerschaft erfolgte über die Bundesanstalt für Landwirtschaft und Ernährung (BLE) im Rahmen des Programms zur Innovationsförderung.

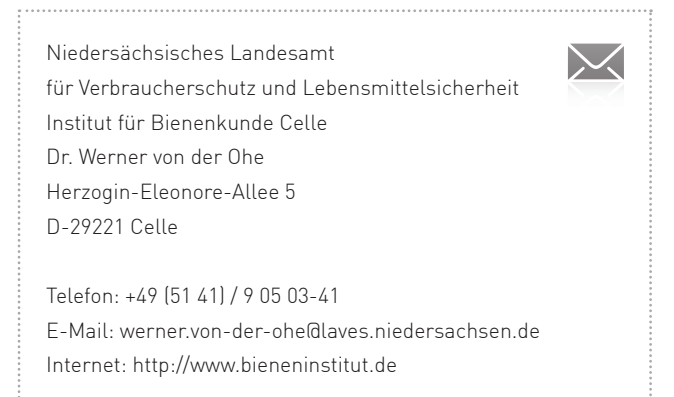

# Geoportal Rhein-Hunsrück setzt auf IP Plan-Auskunft (web)

Informationsplattform zu Geoinformationen, Geodaten und Geodiensten

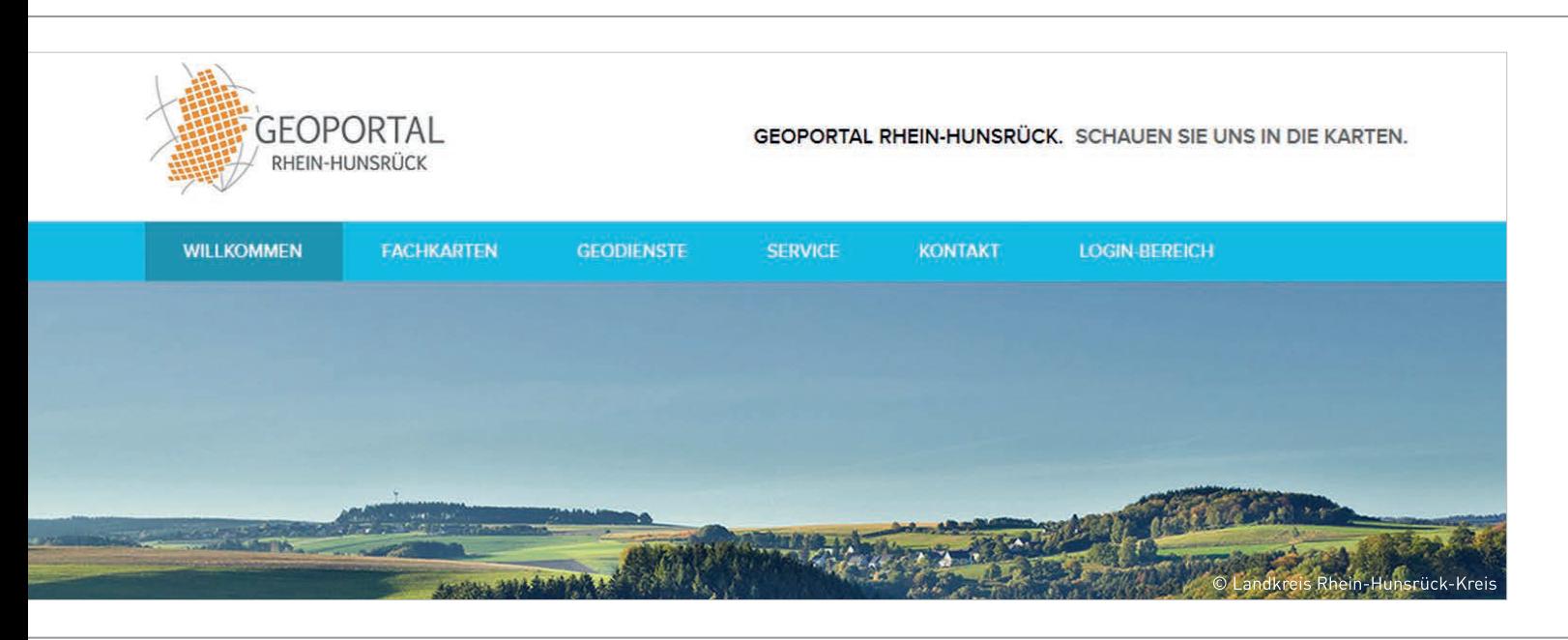

Mit den Bebauungsplänen ist das so eine Sache. Sie sind einerseits eine immens wichtige Informationsquelle, andererseits in der Handhabung aber nicht immer ganz einfach. Es gibt Planzeichnungen, Textdokumente, Urschriften, Änderungen, Teiländerungen, überplante Gebiete, unterschiedliche Verfahrensstände, u. v. m. Alle diese Informationen müssen übersichtlich, aber auch zuverlässig zur Verfügung stehen. Einen guten Weg zur Planauskunft hat der Rhein-Hunsrück-Kreis gefunden. Im Rahmen des Geoportals Rhein-Hunsrück stehen die Bebauungspläne sowie Innen- und Außenbereichssatzungen in einem sehr ansehnlichen Rahmen aber dennoch inhaltstief zur Verfügung.

Das Geoportal ist dabei die Plattform für alle räumlichen Informationen des Rhein-Hunsrück-Kreises – hausintern, für die Kommunen und den Bürger. Von Erneuerbaren Energien über Bauleitplanung bis hin zum Denkmalschutz – ganz egal, ob man eine bestimmte Adresse sucht, detaillierte Informationen über Bebauungspläne in Erfahrung bringen möchte oder einzelne Themen miteinander kombiniert, das Geoportal hält viele Optionen bereit. Die sehr schön gestalteten Seiten wurden von einer Internetagentur erstellt und enthalten u. a. Neuigkeiten im Bereich Aktuelles oder bieten die Möglichkeit, Themenkarten als Geodienste einzubinden. Den Mitarbeiterinnen und Mitarbeitern des Landkreises und der Kommunen stellt das Geoportal Rhein-Hunsrück für den internen Gebrauch zusätzlich weitere Informationen in einem passwortgeschützten Bereich zur Verfügung.

Unter "Bauleitplanung" im Bereich der Fachkarten stehen sämtliche rechtsverbindlichen Bebauungspläne und Satzungen aller kreisangehörigen Kommunen zur Verfügung. Bauleitpläne, die noch im Verfahren sind, werden nicht dargestellt. Das Geoportal dient dabei allerdings lediglich als erste Informationsquelle und ersetzt nicht die Beratung in baurechtlichen Fragen. Bei tiefer gehenden Fragestellungen sollte direkt Kontakt zu den verlinkten Ansprechpartnern aufgenommen werden.

Vor dem Start der Planauskunft im Geoportal wurden zunächst umfangreich Daten aufbereitet. Besonders arbeitsintensiv im Rahmen der Umsetzung war dabei insbesondere das Digitalisieren der Unterlagen. Der Aufwand hat sich zugegebenermaßen gelohnt. Die Planauskunft ist nun übersichtlich und verlässlich. Planurkunden und Textdokumente sind einfach abrufbar. Alle Änderungen sind klar zu unterscheiden und

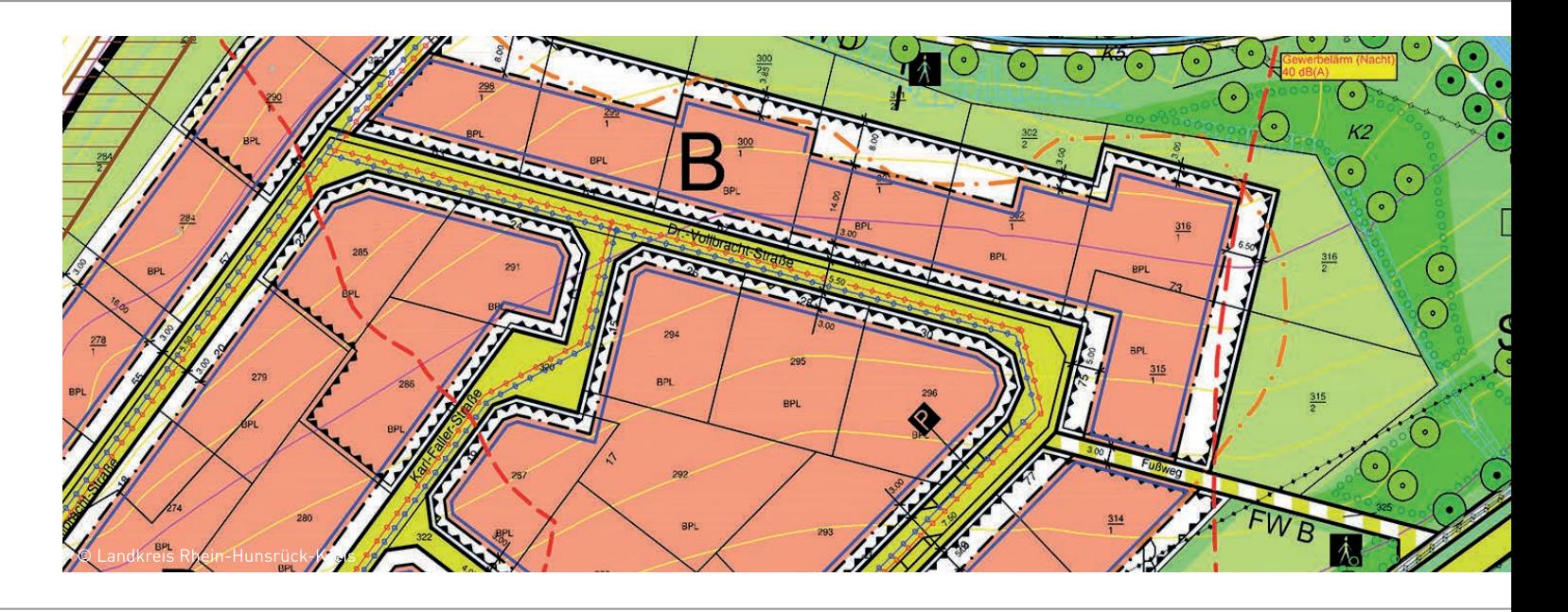

einzeln einsehbar. Der aktuell gültige Stand lässt sich aber ebenso als Fusion aus allen Änderungen zum aktuell rechtskräftigen Plan anzeigen.

Die Planauskunft bietet auf diese Weise eine Reihe von Mehrwerten:

- Auskunft im Intranet, für Kommunen und für den Bürger aus einer zentralen Datenhaltung – und das 24 Stunden am Tag und 7 Tage die Woche
- Durch Such- und Filterfunktion nach Planname, Gemeinde, Planart und Fassung sowie das integrierte Dokumentenmanagement ist ein detaillierter Informationsgehalt zu den Bebauungsplänen und Satzungen herstellbar – manch gewachsene, unübersichtliche Innerortslage kann so einfach entschlüsselt werden
- Möglichkeit der Interaktion mit anderen Geodaten – so ergeben sich z. B. mit den ebenfalls im Portal verfügbaren Fachkarten zu Erneuerbaren Energien, Daten aus dem Bereich Denkmalschutz oder der Dorferneuerung interessante Kartenkombinationen
- Erhöhte Transparenz
- Der Einblick für die Öffentlichkeit in die Daten macht nicht nur Entscheidungen transparenter, sondern vereinfacht auch den Datenaustausch bspw. mit Planungsbüros
- + Hausintern sind Verfahrenskopplungen (z. B. mit dem Baugenehmigungsverfahren) möglich

Die Planauskunft im Geoportal Rhein-Hunsrück bietet die ideale Kombination aus fundierter Fachauskunft und leicht zugänglichen Informationen. Schauen Sie rein: www.geoportal-rheinhunsrueck.de.

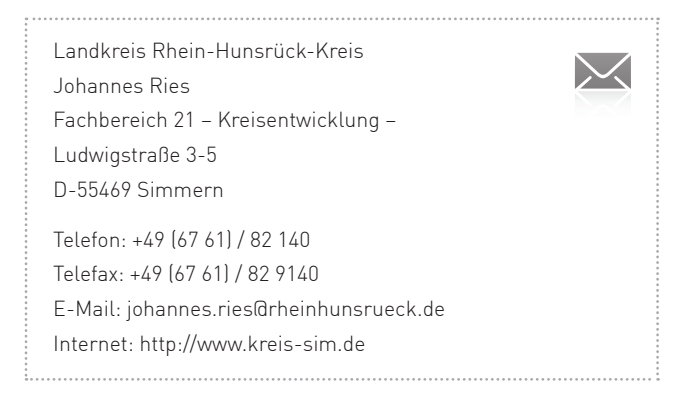

### Frühwarnsystem für Starkregenfälle

"Crowd Sourcing" für die Echtzeitvorhersage urbaner Sturzfluten

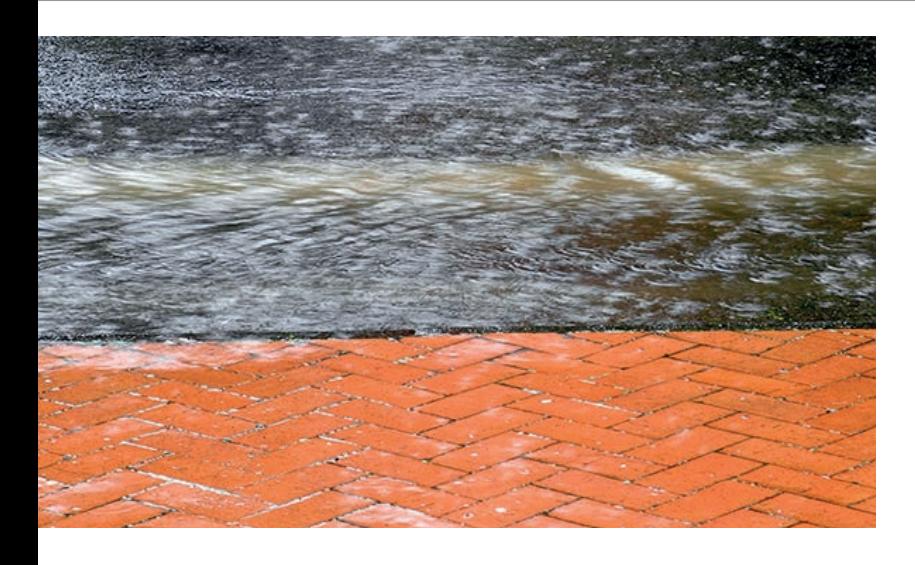

### Starkregen in der Stadt

Insbesondere in städtischen Bereichen können plötzlich auftretende Starkregenfälle erhebliche Schäden verursachen. Dies ist zumeist auf die großräumige Versiegelung der Flächen in Kombination mit einem eingeschränkten Abfluss im Entwässerungssystem zurückzuführen. Neben den überflutungsbedingten Schäden an Gebäuden und der Infrastruktur besteht die Gefahr, dass Substanzen freigesetzt werden, die das Grundwasser verunreinigen. Um Starkregenfälle und die darauf folgenden Ereignisse zeitnah prognostizieren zu können, sind effektive Frühwarnsysteme erforderlich.

### Ein Vorhersagesystem am Beispiel der Stadt Hannover

Im Verbundprojekt "Echtzeitvorhersage für urbane Sturzfluten und damit verbundene Wasserkontamination" wird am Beispiel der Stadt Hannover ein geeignetes Vorhersagemodell entwickelt. Das Projekt setzt sich aus sechs Teilprojekten zusammen, in deren Rahmen ein Niederschlagsvorhersagemodell sowie Strömungsmodelle für die Oberfläche, das Kanalnetz und den Untergrund entwickelt werden. Gebäude- und Infrastrukturschäden werden mithilfe eines Schadensmodells prognostiziert, wobei die Identifizierung kritischer Gebiete einen hohen Stellenwert einnimmt. Weiterer Schwerpunkt ist die Entwicklung

eines Schadstofftransportmodells, mit dem die mögliche Ausbreitung gefährlicher Substanzen bestimmt werden kann. Neben herkömmlichen Daten (Sensoren, Wettervorhersagen) sollen insbesondere Informationen aus der Bevölkerung ("Crowd Sourcing") eingebunden werden.

### IP SYSCON ist dabei!

Die IP SYSCON GmbH bearbeitet zusammen mit dem Institut für Kartographie und Geodäsie der Leibniz Universität Hannover das Teilprojekt "Neue Sensoren und verteilte Datenerfassung", das vor allem Crowd Sourcing-Informationen für die Strömungs- und Transportmodelle liefert. Eine von der IP SYSCON GmbH zu entwickelnde Smartphone-App soll Bürgern die Erfassung von Informationen zu Schadensfällen, Überflutungssituationen oder Verunreinigungen während eines Hochwasserereignisses erlauben. Zusammen mit weiteren nutzergenerierten Daten, z. B. zu Scheibenwischeraktivitäten und Fahrtverläufen von Autos, werden diese genutzt, um die Modelle zu kalibrieren und validieren.

Mit Unterstützung von der IP SYSCON GmbH wird zudem eine webbasierte Benutzeroberfläche entwickelt, die die vielfältigen Informationen mit räumlicher Referenz aus den unterschiedlichen Modellen integriert und visualisiert.

Die Förderung des Vorhabens erfolgt aus Mitteln des Bundesministeriums für Bildung und Forschung (BMBF) im Rahmen des Forschungs- und Entwicklungsprogramms "Geotechnologien".

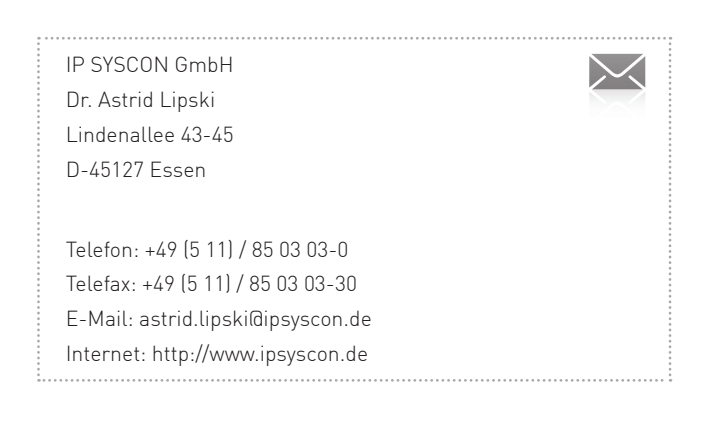

# Energiewende lokal gestalten

Rückblick auf einen gelungenen Kongress

"Energiewende lokal gestalten" - unter diesem Motto lud die IP SYSCON GmbH am 4. März 2015 Vertreterinnen und Vertreter aus der kommunalen Verwaltung, Wirtschaft, Forschung und Verbänden in das Hannover Congress Centrum (HCC). Partner der Veranstaltung waren die Klimaschutz- und Energieagentur Niedersachsen GmbH und weitere Sponsoren. Mehr als 100 Teilnehmer waren der Einladung gefolgt und informierten sich über den aktuellen Stand der politischen Rahmenbedingungen sowie über konkrete kommunale Projekte.

### Energiewende als Fundgrube neuer Technologien

Der Niedersächsische Umweltminister Stefan Wenzel sprach sich in seiner Begrüßung für eine starke Position der Kommunen aus, denn "Kommunen sind häufig Vorreiter und zeigen, was technisch machbar ist". Auch Prof. Dr. Dr. Klaus Töpfer betonte in der Eröffnungsrede nach einem Einblick in die globale Bedeutung der Energiepolitik die Führungsrolle der Technologienation Deutschland. Die Energiewende und die Entwicklung sowie der Export neuer Technologien sind als große Chancen zu sehen.

Dr. Gerd Landsberg vom Deutschen Städte- und Gemeindebund plädierte dafür, vorhandene kommunale Steuerungsinstrumente für die Energiewende zu nutzen und mithilfe der Innovationen, z. B. im Bereich der Energieeinsparung, die Wertschöpfung für die Kommunen zu nutzen. Lothar Nolte von der Klimaschutzund Energieagentur Niedersachsen GmbH stellte ebenso wie Daniel Willeke vom Deutschen Institut für Urbanistik (difu) die Arbeit seines Netzwerks vor. Prof. Dr. Gerd Buziek von der Esri Deutschland GmbH betonte die Bedeutung der Geoinformationstechnologien, die bei der praktischen Umsetzung der Energiewende eine zentrale Rolle spielen.

In den folgenden vier Vorträgen wurden Projekte präsentiert, die im Land Nordrhein-Westfalen sowie in den Städten Ludwigsburg, Essen und der Region Hannover umgesetzt wurden. Prof. Dr. Heinz Wenzl machte als Leiter der Arbeitsgruppe Energiespeicher an der TU Clausthal im Anschluss deutlich, welche Konsequenzen solche Einzelmaßnahmen für das gesamtdeutsche Energiesystem haben.

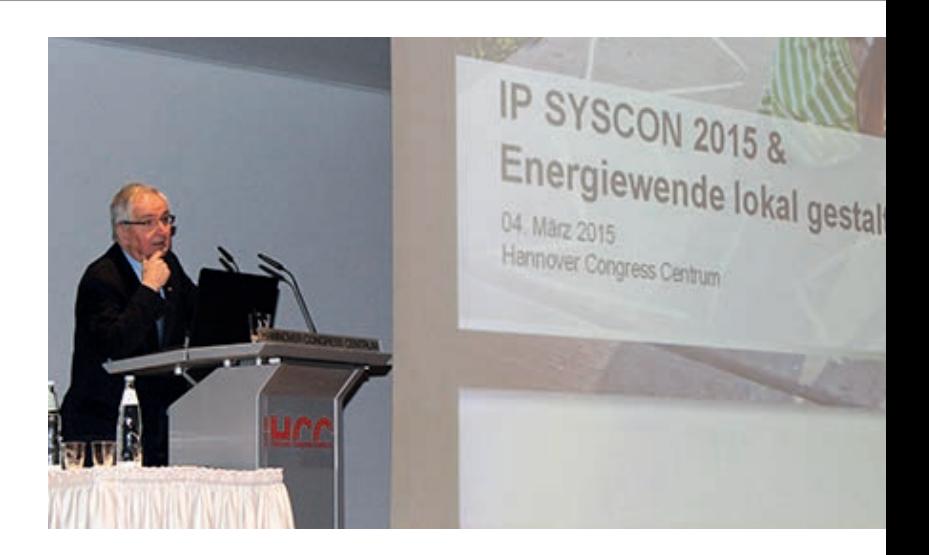

Der Geschäftsführer des Bundesverbands Erneuerbare Energie e. V., Dr. Hermann Falk, schloss die Veranstaltung mit einem Beitrag zur zukünftigen Rolle der Erneuerbaren im Energiesystem und zeigte verschiedene Optionen zum flexiblen Umgang mit dem produzierten Strom auf. Dr. Peter Ladstätter, ehemaliger Geschäftsführer der Esri Deutschland GmbH, führte als Moderator durch die Veranstaltung, sodass sich interessante Diskussionen ergaben.

### Publikation zum Kongress

Die Beiträge der Referenten sind im Wichmann Verlag unter dem Titel "Energiewende lokal gestalten - Beiträge zum Kongress 2015 in Hannover" veröffentlicht.

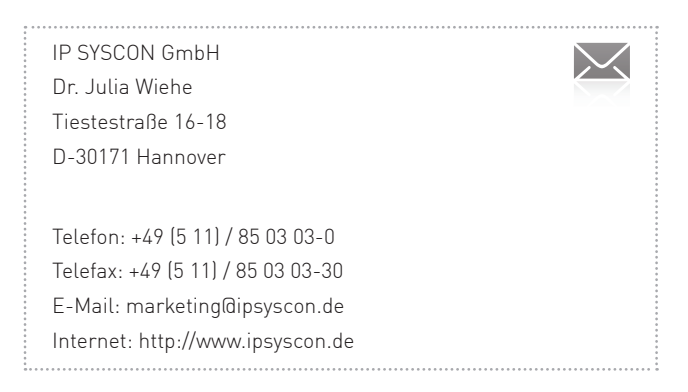

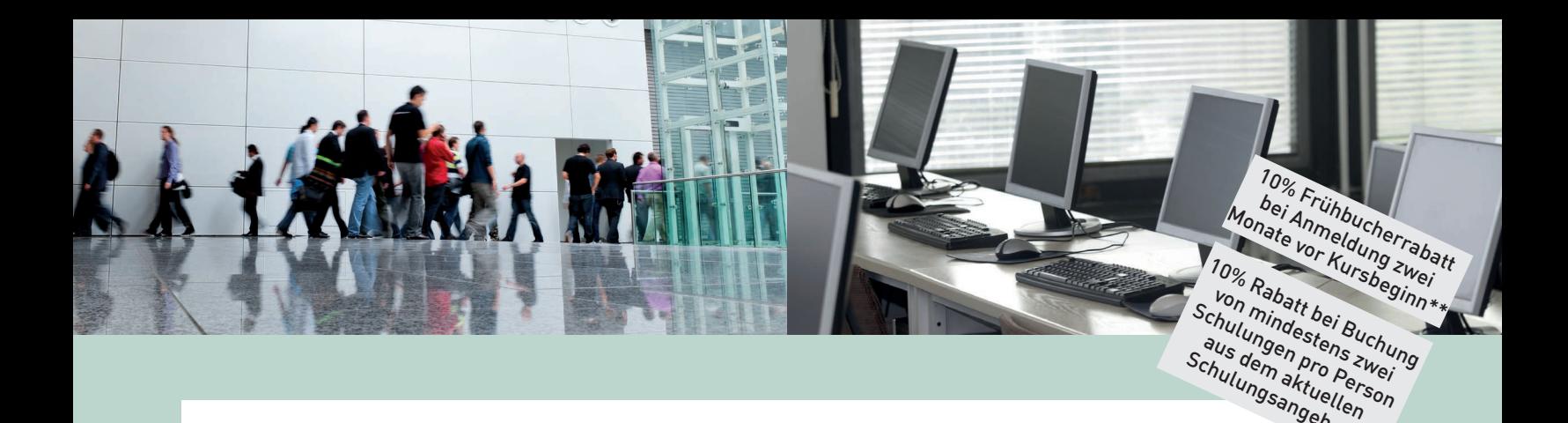

Schulungsangebot\*\*<br>Schulungsantuellen<br>Mangsangebot\*\* ArcGIS for Desktop Meues in ArcGIS 10.3 hannover 04.11.2015 **1 Tag, 300,00 €\*** Bamberg 24.09.2015 Berlin 26.11.2015 ArcGIS for Desktop Einstieg Contract Controller Hannover 206. - 08.10.2015 08. - 10.12.2015 **3 Tage, 900,00 €\*** Bamberg 10. - 12.11.2015 Berlin 30.09. - 02.10.2015 Essen 20. - 22.10.2015 15. - 17.12.2015 ArcGIS for Desktop Workflows, Analyse & Präsentation Hannover 30.09. - 01.10.2015 25. - 26.11.2015<br>2 Tage, 600,00 €\* Essen 28. - 29.10.2015 **2 Tage, 600,00 €\*** 28. Essen ArcGIS for Desktop ArcGIS Pro ArcGIS Pro Hannover 03.11.2015 **1 Tag, 300,00 €\*** Berlin 18.11.2015 Essen 10.11.2015 ArcGIS for Server Portal for ArcGIS Hannover 15.10.2015 24.11.2015 **1 Tag, 300,00 €\*** Berlin 19.11.2015 Essen 03.11.2015 ArcGIS for Server ArcGIS Online effektiv nutzen! Hannover 29.09.2015 **1 Tag, 300,00 €\*** Berlin 25.11.2015 Essen 04.11.2015 pit-Kommunal Basisschulung Hannover 22.09.2015 01.12.2015 **1 Tag, 300,00 €\*** Bamberg 27.10.2015 Berlin 11.11.2015 Essen 17.11.2015 pit-Kommunal Systemadministration Hannover 13. - 14.10.2015 **2 Tage, 600,00 €\*** Essen 24. - 25.11.2015 **Schulungen Ort Termine**

#### Weitere Informationen zu unseren Schulungen und die Möglichkeit zur Online-Anmeldung finden Sie unter http://www.ipsyscon.de/schulungen/.

\* Alle aufgeführten Preise gelten pro Teilnehmer/in und verstehen sich zzgl. der gesetzlichen Mehrwertsteuer.

\*\* Pro Schulungsauftrag wird nur ein Rabatt gewährt.

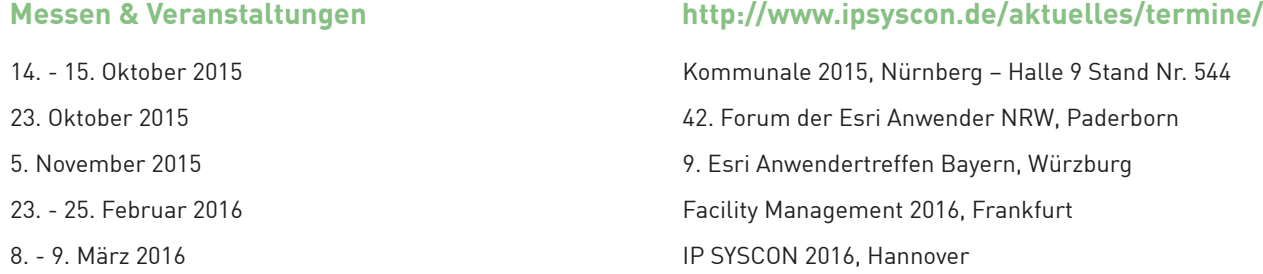